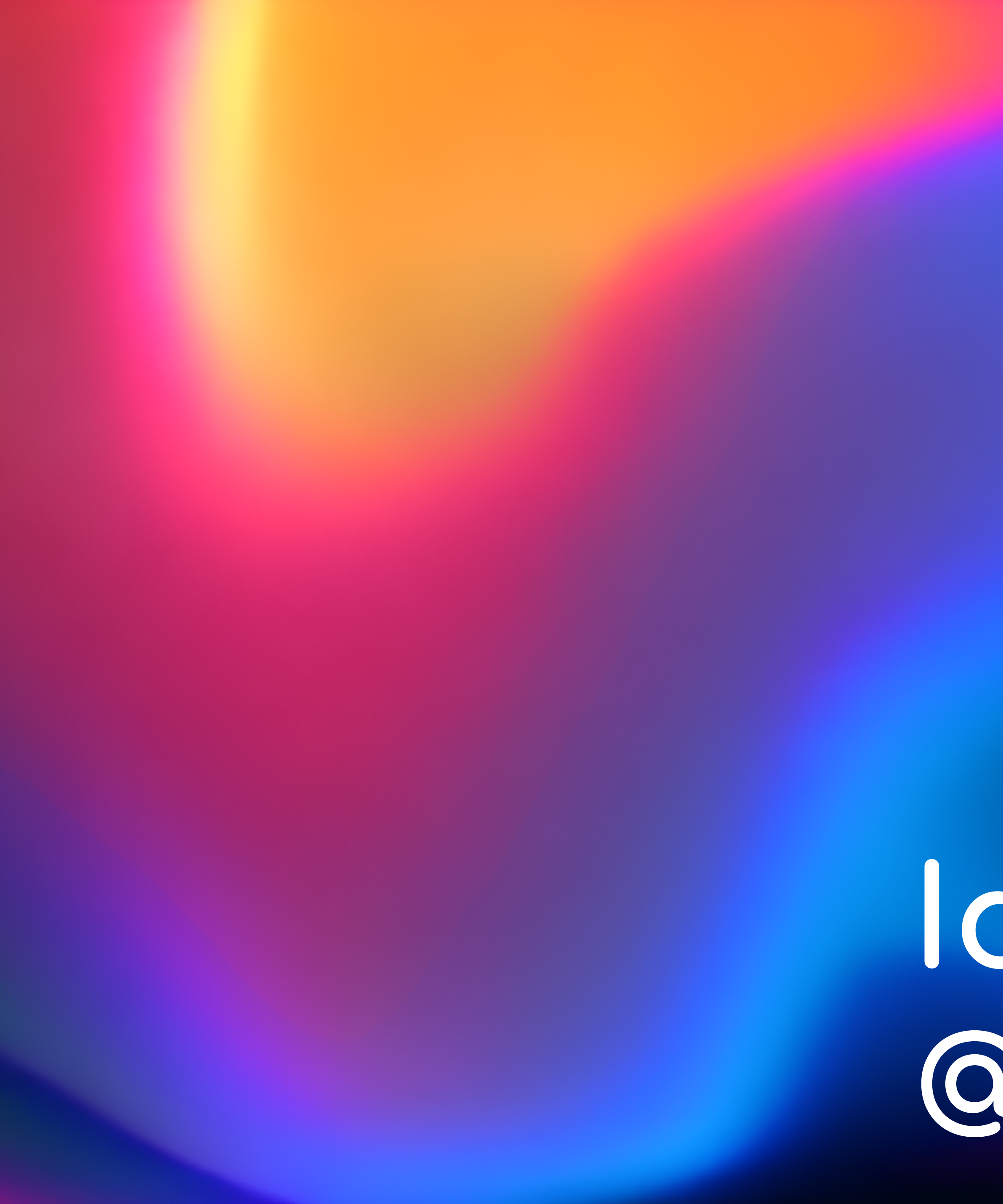

# **@antonarhipov Idiomatic Kotlin**

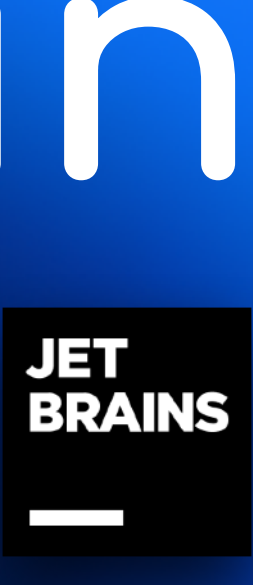

#### **JET<br>BRAINS** L QD TC

 $\overline{1}$ 

## @antonarhipov

(AF)

**BRAW** 

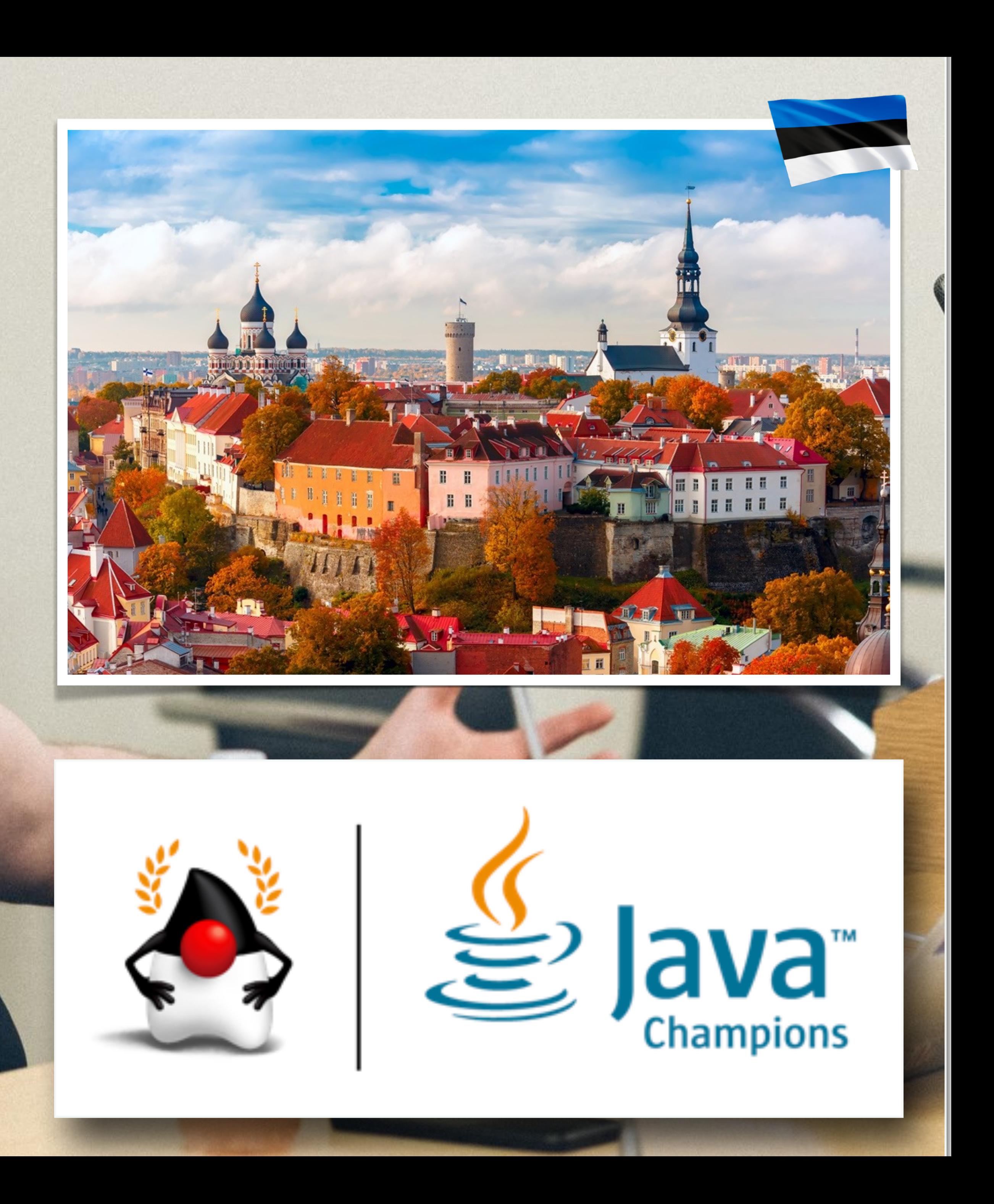

☆ JVM Language Summit - Agen × +

openjdk.java.net/projects/mlvm/summit2011/agenda.html

#### **JVM Language Summit - Agenda**

A detailed agenda, with linked talk summaries, will appear on the wiki.

Our three days, July 18-20, will be divided as follows. Talks are in yellow and workshops are in green.

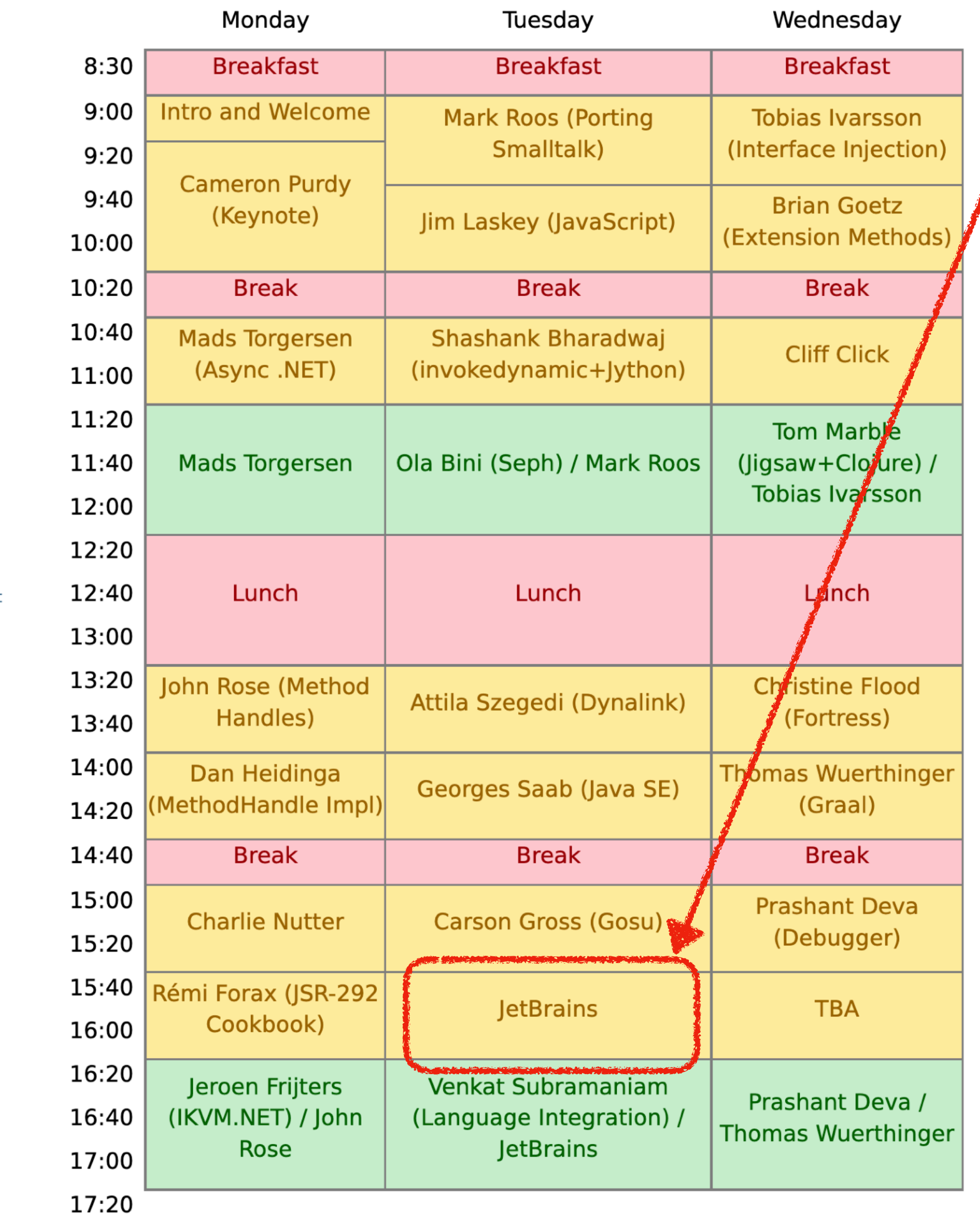

OpenJDK FA **Installing** Contributing Sponsoring Developers' Guide Vulnerabilities **JDK GA/EA Builds** 

**OpenJDK** 

**Mailing lists** Wiki ·IRC **Bylaws** Census

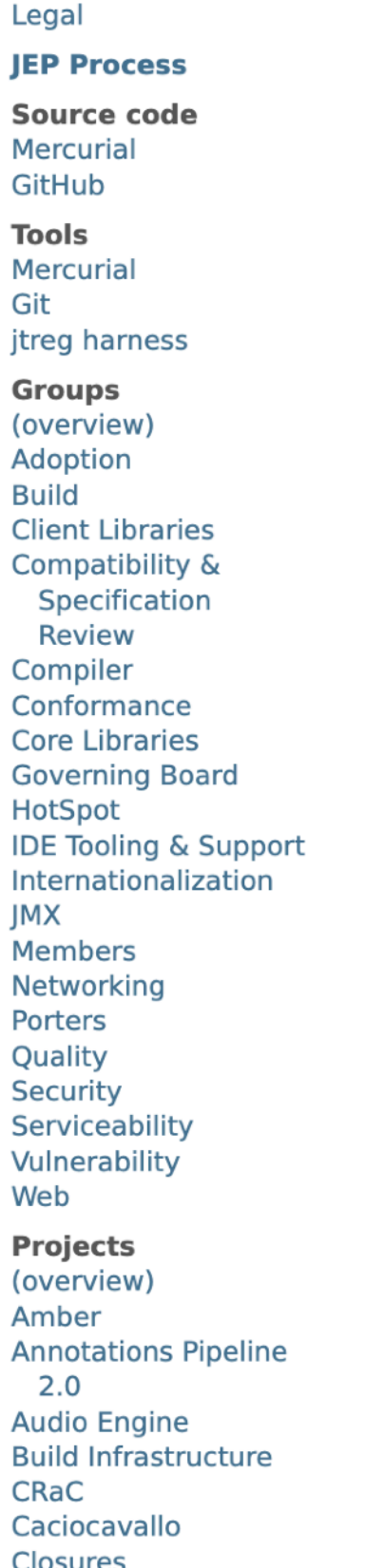

**Code Tools** 

**Common VM** Interface

**Compiler Grammar** 

Developers' Guide

Coin

**Detroit** 

Device I/O **Duke** 

**Font Scaler** 

- 2011 a new general purpose statically typed alternative language for the JVM
	- Later Android, Kotlin/JS, Kotlin/Native, WASM…
	- 2016 Kotlin 1.0
	- 2017 Main language for Android
	- *Current*: Kotlin 1.9.22, **approaching 2.0**

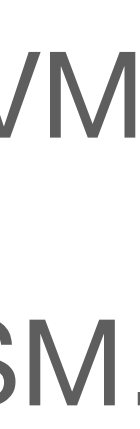

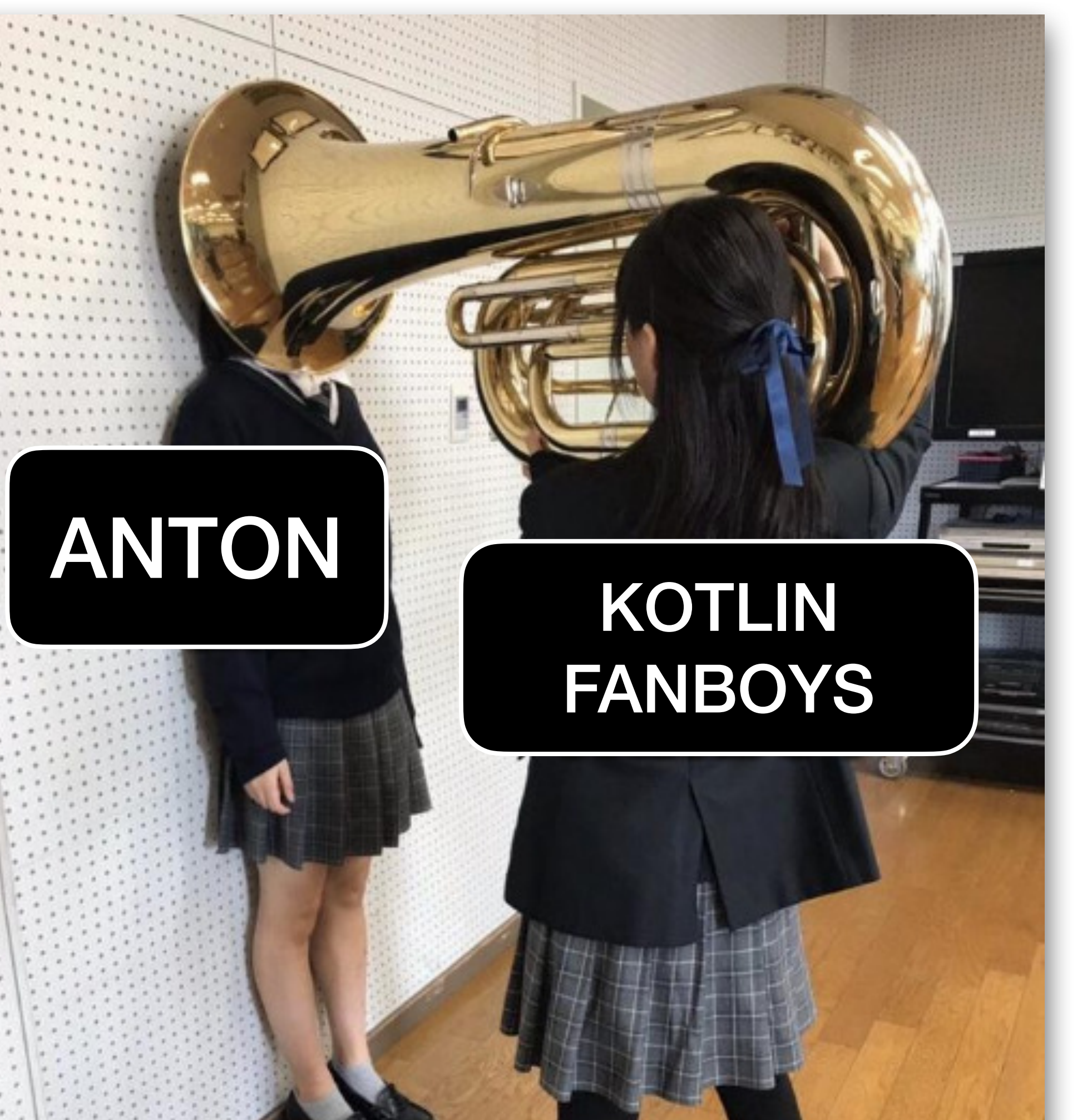

## ANTON

### JAVA DEVELOPERS

## Reality Expectation Me becoming Kotlin advocate:

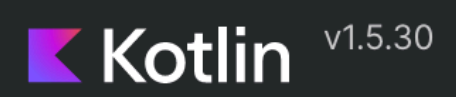

Home

Get started

- ▶ Kotlin overview
- ▶ What's new
- $\blacktriangleright$  Basics

Basic syntax

#### Idioms

Kotlin by example 7

Coding conventions

- Concepts
- ▶ Multiplatform programming
- Platforms
- ▶ Releases and roadmap
- ▶ Standard library
- ▶ Official libraries
- API reference
- ▶ Language reference
- $\triangleright$  Tools
- ▶ Learning materials
- Other resources

Basics / Idioms

#### **Idioms**

C Edit page Last modified: 23 June 2021

A collection of random and frequently used idioms in Kotlin. If you have a favorite idiom, contribute it by sending a pull request.

#### **Create DTOs (POJOs/POCOS)**

data class Customer (val name: String, val email: String)

provides a Customer class with the following functionality:

- getters (and setters in case of var s) for all properties
- $\cdot$  equals()
- $\cdot$  hashCode()
- $\cdot$  toString()
- $\cdot$  copy()
- Component1(), component2(), ..., for all properties (see Data classes)

#### **Default values for function parameters**

#### Waiting for bam.nr-data.net...

Idioms

Create DTOs (POJOs/POCOs)

Default values for function parameters

Filter a list

Check the presence of an element in a collection

String interpolation

Instance checks

Read-only list

Read-only map

Access a map entry

Traverse a map or a list of pairs

Iterate over a range

Lazy property

**Extension functions** 

Create a singleton

Instantiate an abstract class

If-not-null shorthand

If-not-null-else shorthand

Execute a statement if null

Get first item of a possibly empty collection

Execute if not null

Map nullable value if not null

Return on when statement

try-catch expression

if expression

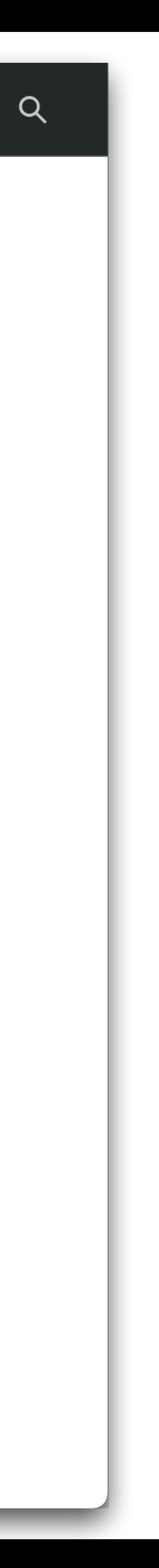

Functions & expressions

Extensions & stdlib

Null-safety

# Type-safe builders, a.k.a DSL

# Top-Level (Extension) Functions

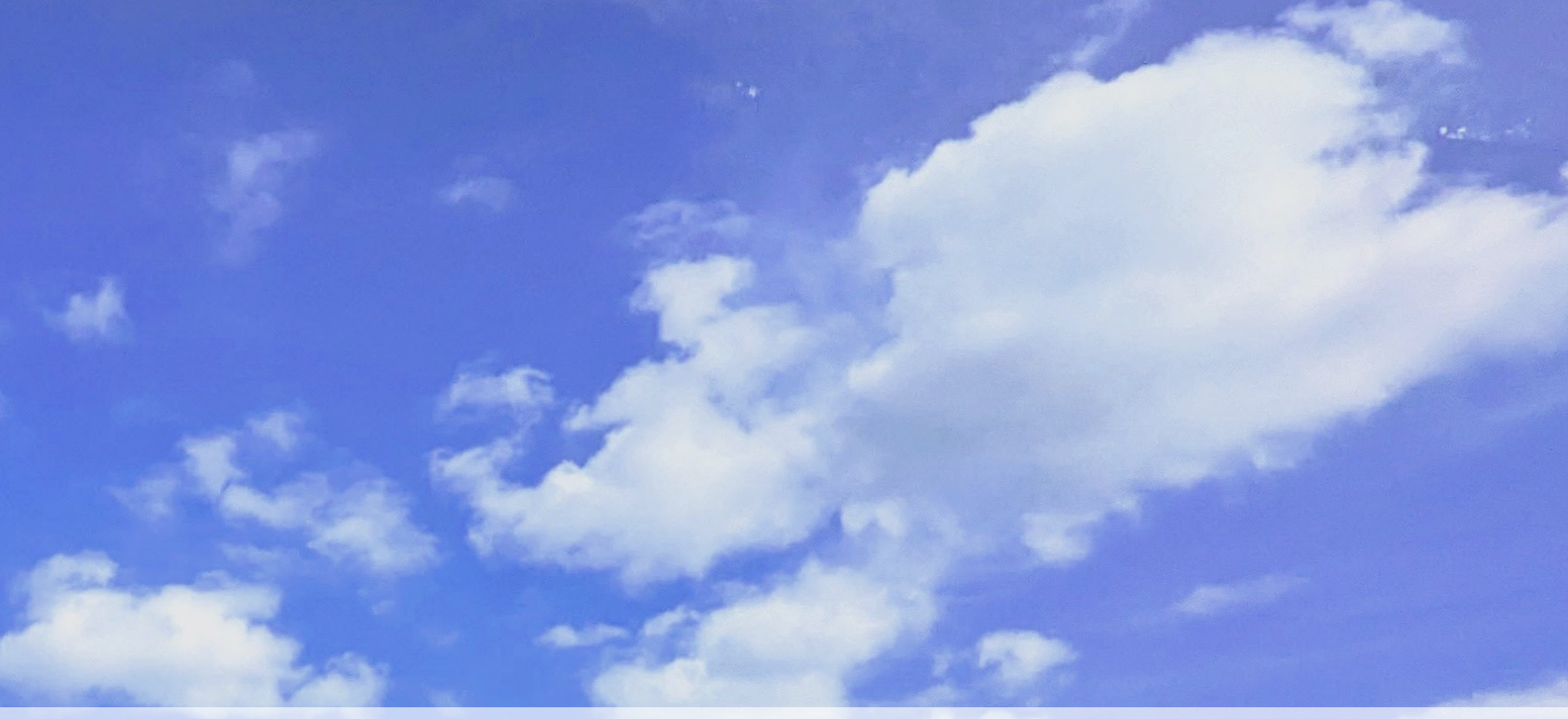

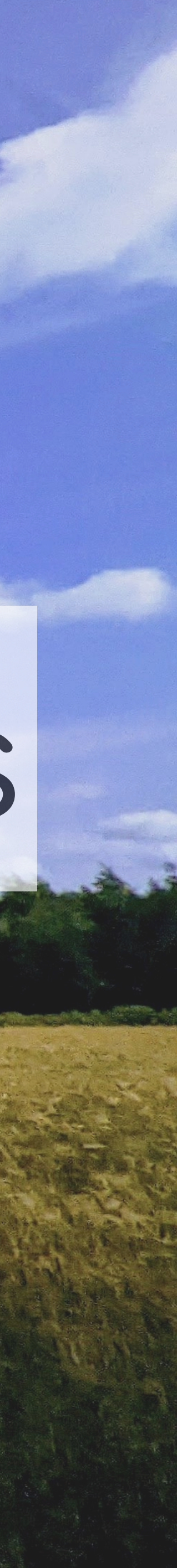

fun main() { *doSomething*() }

fun doSomething() {

}

fun main() { *doSomething*() }

fun doSomething() { doMoreStuff(::finishWork) }

```
 doSomething()
```
doMoreStuff(::finishWork)

fun main() { } fun doSomething() { } fun doMoreStuff(callback:  $() \rightarrow Unit)$  { callback() }

```
fun main() {
     doSomething()
}
fun doSomething() {
    doMoreStuff(::finishWork)
}
```
fun doMoreStuff(callback:  $() \rightarrow$  Unit) { callback() }

fun finishWork() { *TODO*("Not implemented yet") }

## Just functions, no classes!

```
fun main() {
     doSomething()
}
fun doSomething() {
     doMoreStuff( :finishWork)
}
fun doMoreStuff(callback: () \rightarrow Unit) callback()
}
fun finishWork() {
     TODO("Not implemented yet")
}
```
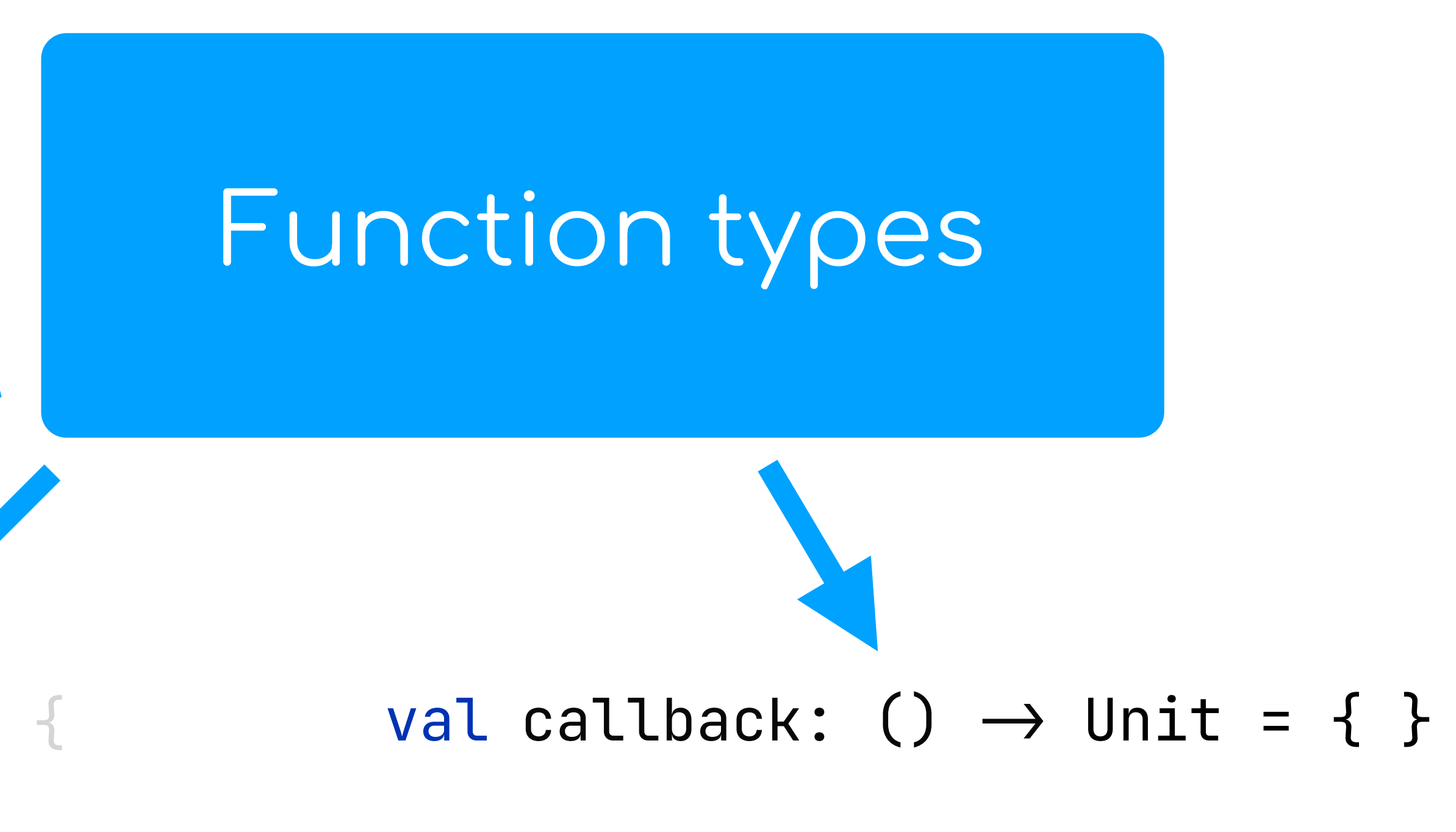

*println*("failed to close queue producer: \$**it**")

```
fun stopProducer() {
    if (this::producer.isInitialized) {
         runBlocking {
             runCatching {
                 producer.close()
            }.onFailure {
 }
         }
 }
}
fun stopBroker() {
     if (this :broker.isInitialized) {
         runBlocking {
             runCatching {
                 broker.close()
         }
 }
}
fun stopService() {
    if (this::service.isInitialized) {
        runBlocking {
             runCatching {
                 service.close()
 }
 }
}
```
**}**.*onFailure* **{** *println*("failed to close queue producer: \$**it**") **}**

**}**.*onFailure* **{** *println*("failed to close queue producer: \$**it**") **}**

Go to IDE

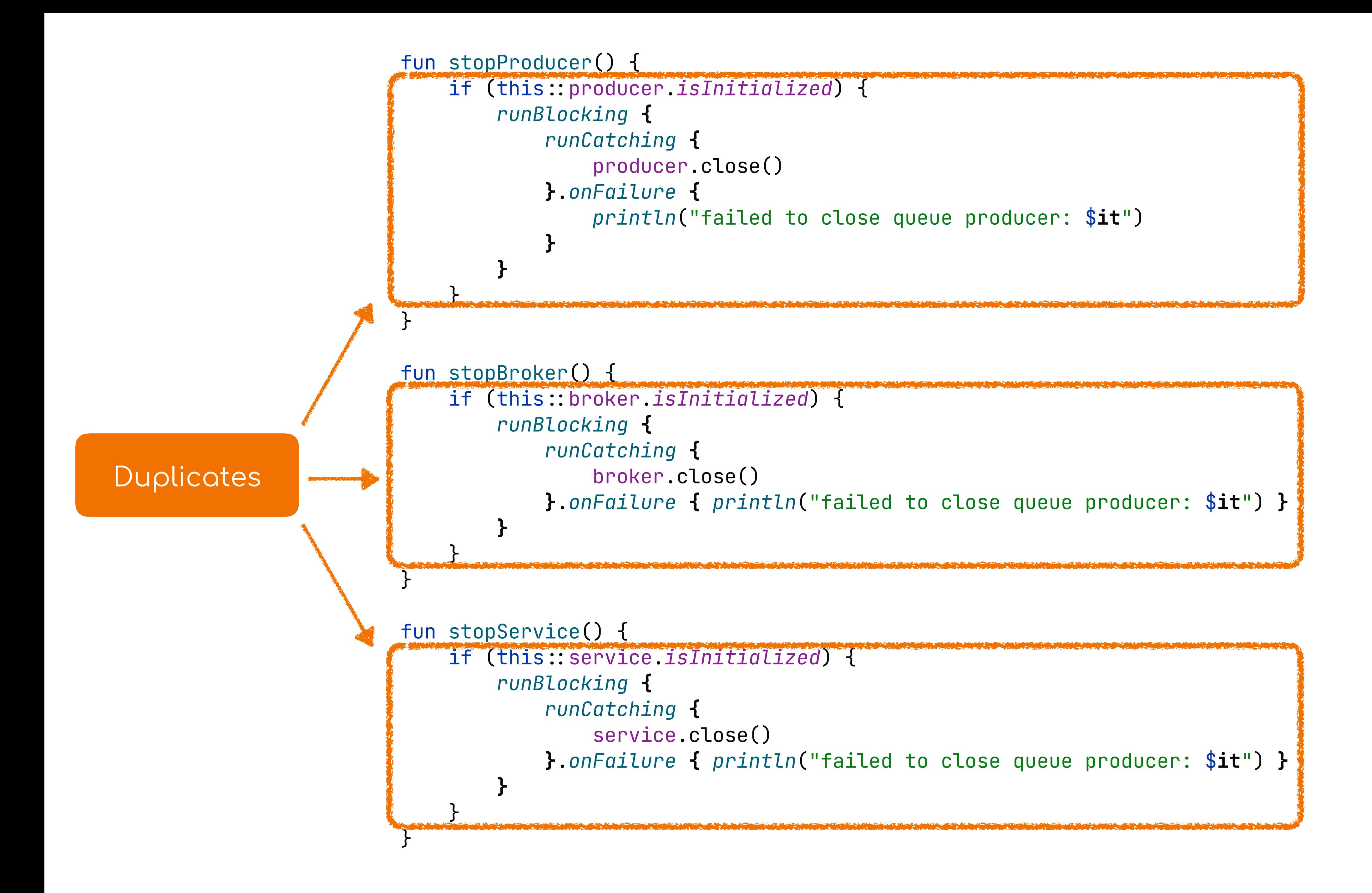

*println*("failed to close queue producer: \$**it**")

```
fun stopProducer () {
     if (this :producer.isInitialized) {
        runBlocking {
             runCatching {
               producer.close()
            }.onFailure {
 }
         }
 }
}
fun stopBroker() {
     if (this :broker.isInitialized) {
        runBlocking {
             runCatching {
                broker.close()
 }
 }
}
fun stopService() {
    if (this: service.isInitialized) {
        runBlocking {
             runCatching {
               service.tlose()
 }
 }
}
```
**}**.*onFailure* **{** *println*("failed to close queue producer: \$**it**") **}**

**}**.*onFailure* **{** *println*("failed to close queue producer: \$**it**") **}**

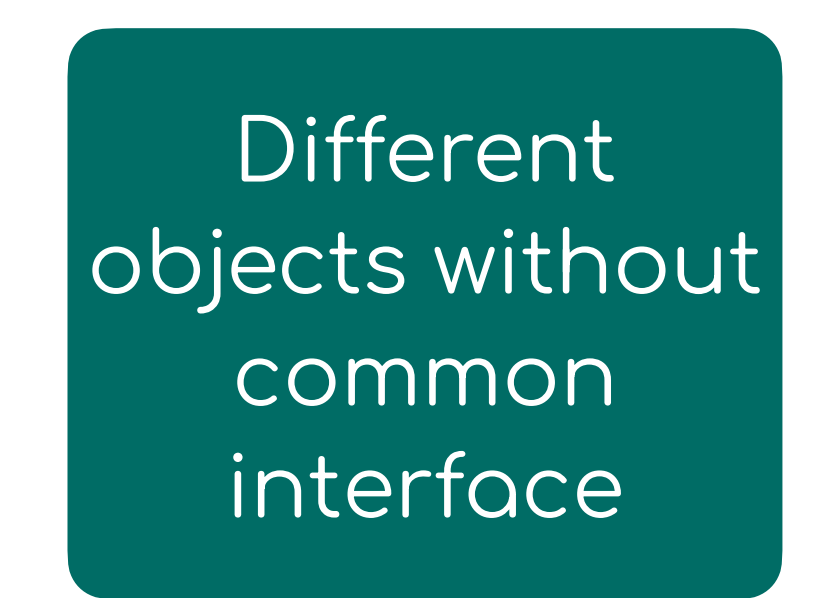

```
 if (predicate()) {
       runBlocking {
           runCatching {
              close()
           }.onFailure {
 }
 }
```
*println*("failed to close the resource: \$**it**")

}

}

fun stopResource(predicate: ()  $\rightarrow$  Boolean, close: suspend ()  $\rightarrow$  Unit) {

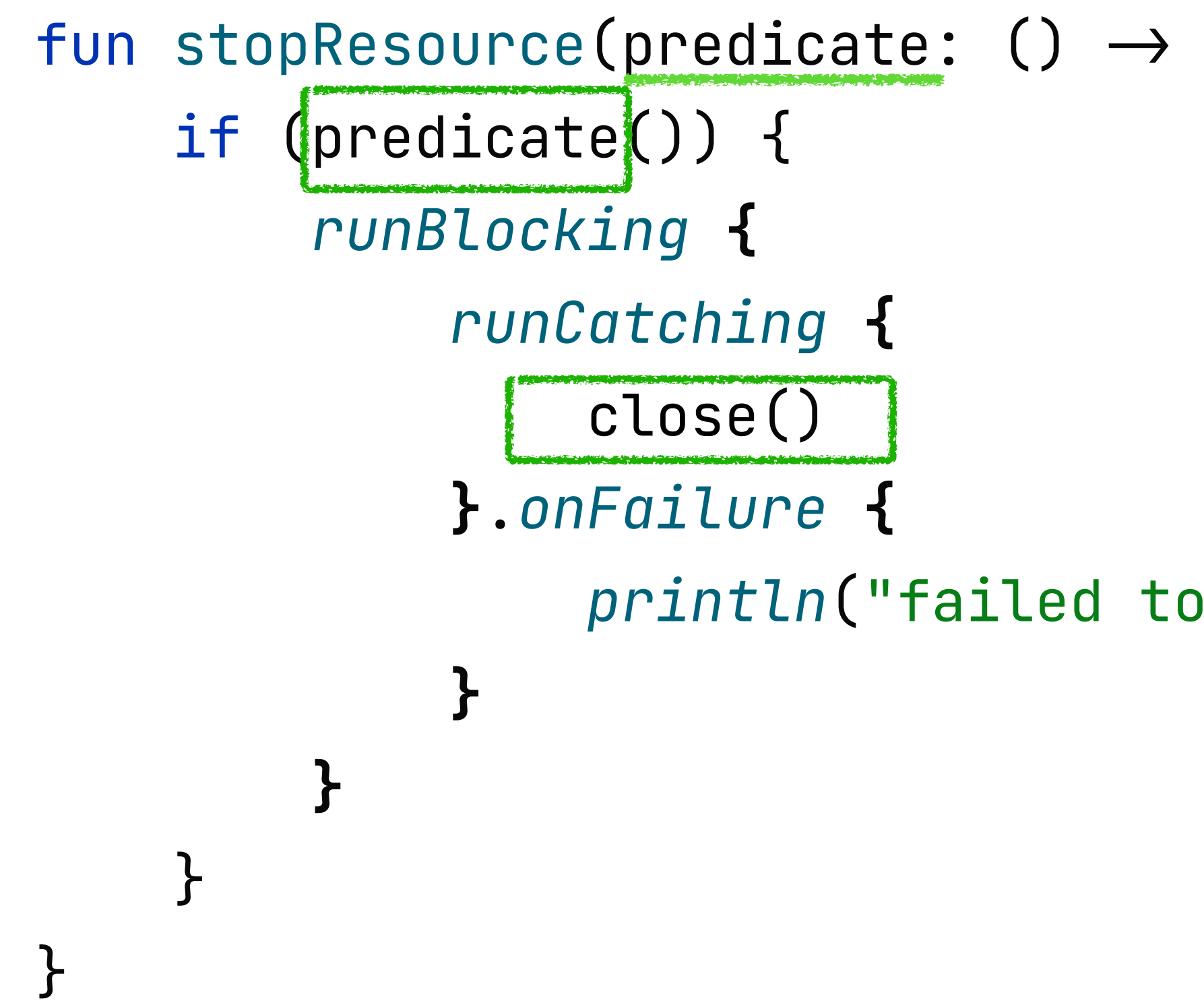

fun stopResource(predicate: ()  $\rightarrow$  Boolean, close: suspend ()  $\rightarrow$  Unit) {

*println*("failed to close the resource: \$**it**")

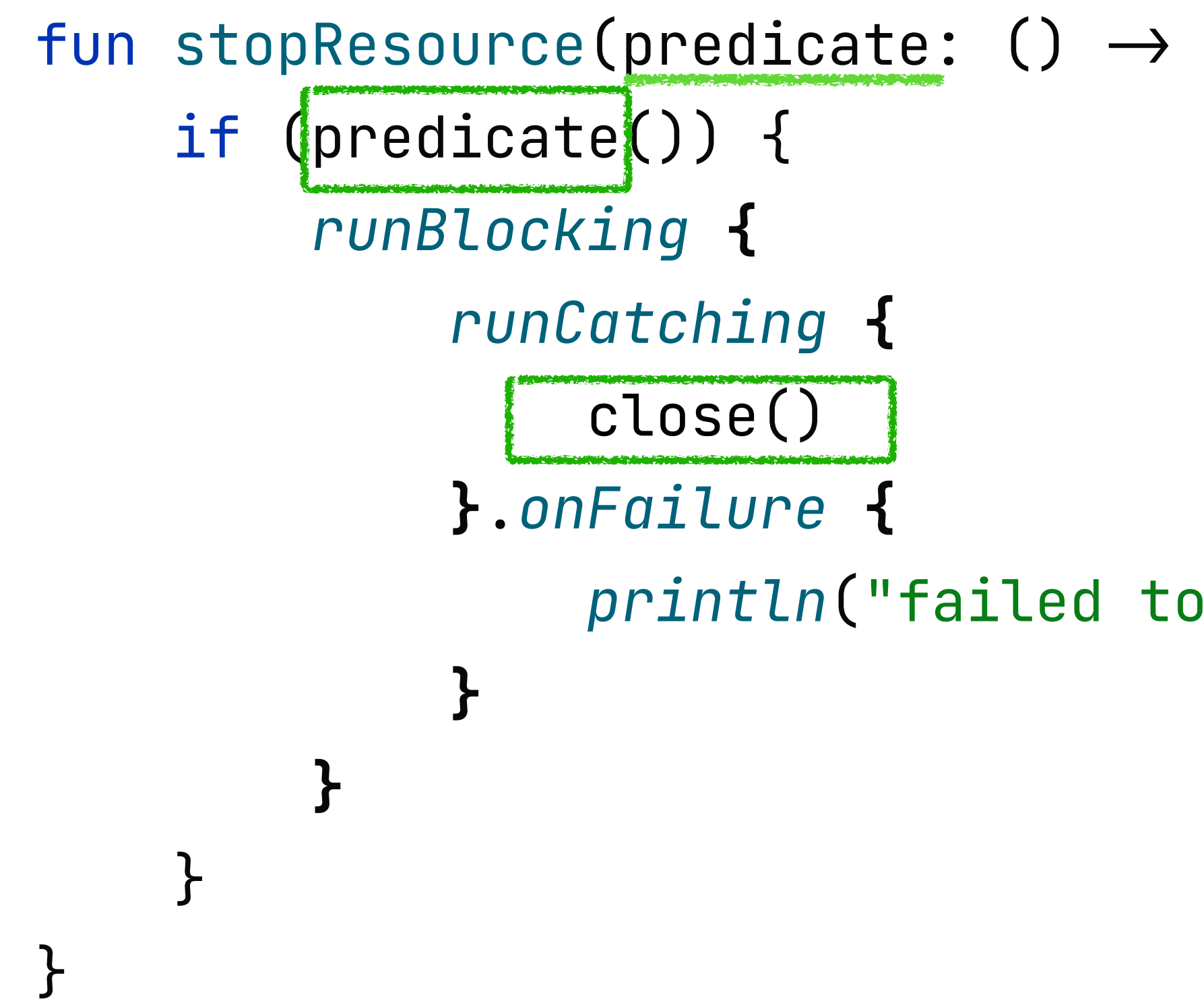

### fun stopResource(predicate: ()  $\rightarrow$  Boolean, close: suspend ()  $\rightarrow$  Unit) {

*println*("failed to close the resource: \$**it**")

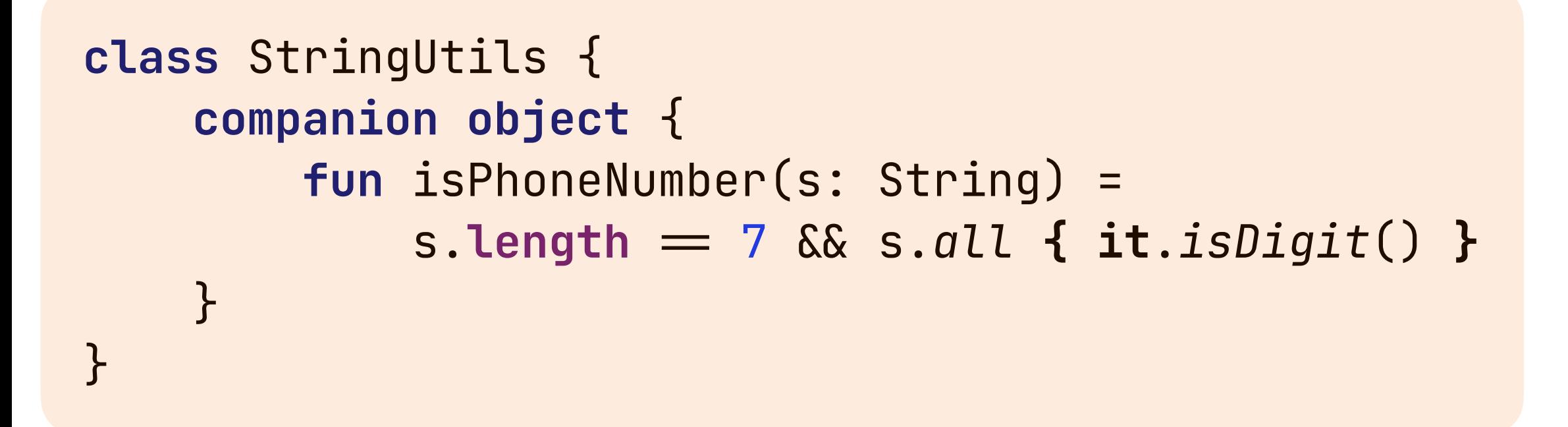

```
class StringUtils {
     companion object {
         fun isPhoneNumber(s: String) =
             s.length = 7 & s.all { it.isDigit() }
 }
}
```

```
object StringUtils {
     fun isPhoneNumber(s: String) =
         s.length = 7 & s.all { it.isDigit() }
}
```

```
class StringUtils {
     companion object {
         fun isPhoneNumber(s: String) =
             s.length = 7 & s.all { it.isDigit() }
 }
}
```

```
object StringUtils {
     fun isPhoneNumber(s: String) =
         s.length = 7 & s.all { it.isDigit() }
}
```
#### **fun** isPhoneNumber(s: String) = s.**length** = 7 & s.*all* **{ it**.*isDigit*() **}**

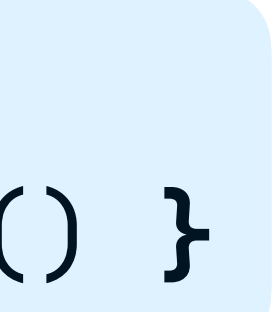

**fun** String.isPhoneNumber() =  $length$  = 7 &&  $all$   $f$  it.*isDigit*()  $f$ 

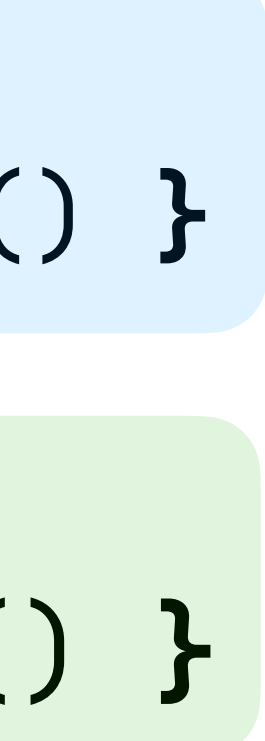

```
class StringUtils {
     companion object {
         fun isPhoneNumber(s: String) =
             s.length = 7 & s.all { it.isDigit() }
 }
}
```

```
object StringUtils {
     fun isPhoneNumber(s: String) =
         s.length = 7 & s.all { it.isDigit() }
}
```
**fun** isPhoneNumber(s: String) = s.**length** = 7 & s.*all* **{ it**.*isDigit*() **}**

## **Extension or a member? <https://kotlinlang.org/docs/coding-conventions.html#extension-functions>**

- Use extension functions liberally
- Restrict the visibility to minimize API pollution
- As necessary, use local extension functions, member extension functions, or top-level extension functions with private visibility

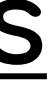

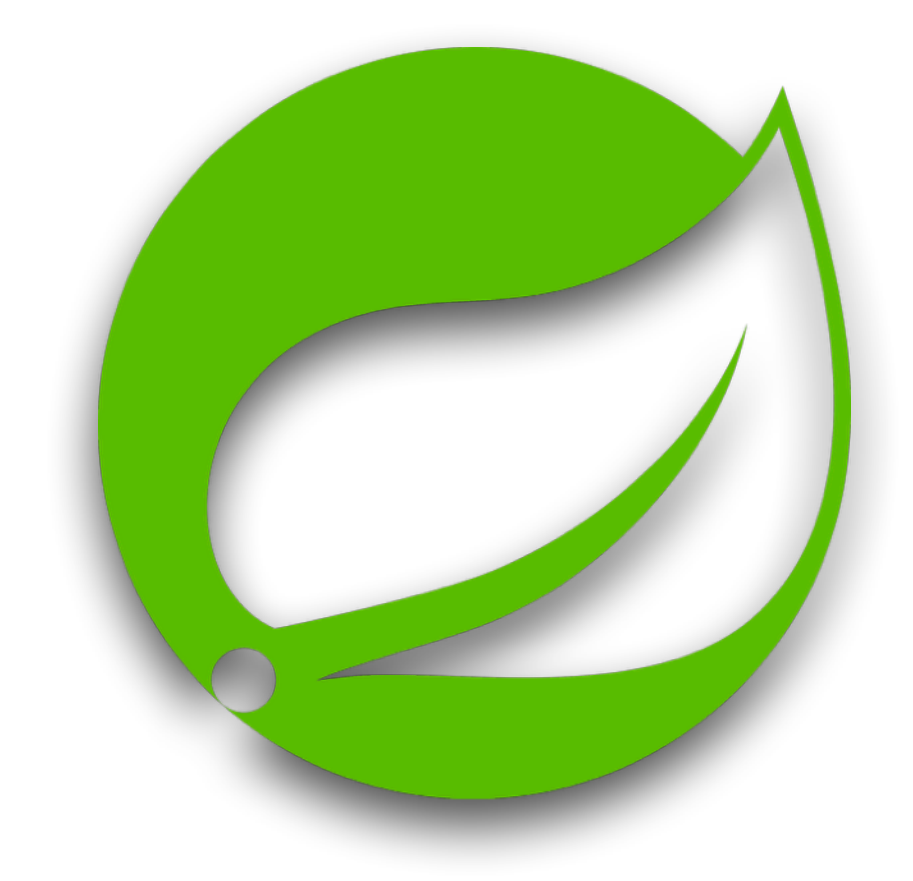

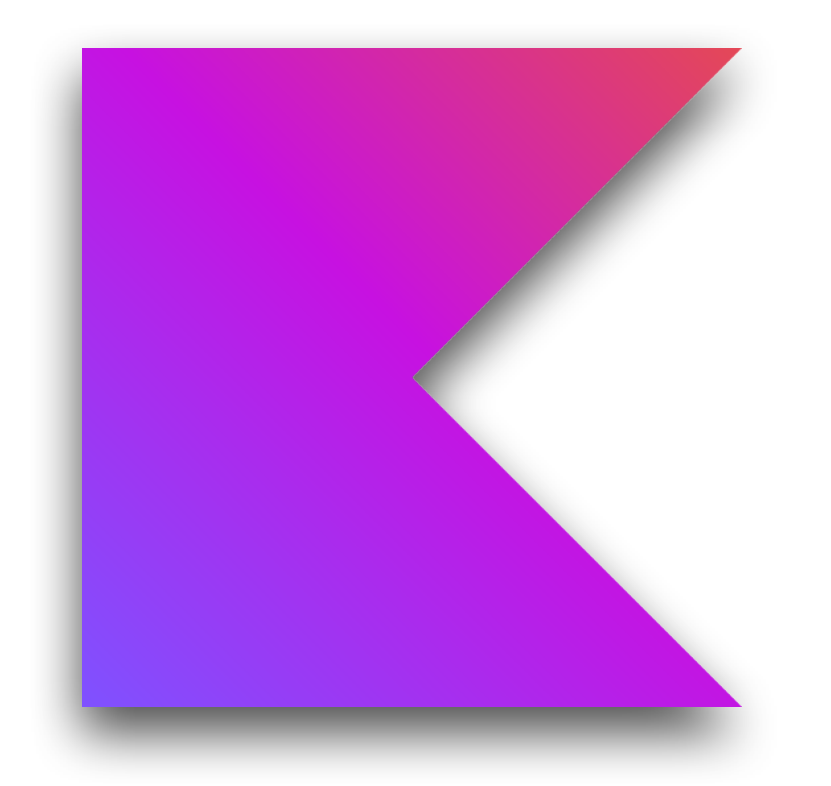

#### val db: JdbcTemplate = ...

- fun findMessageById(id: String) = db.query(
- "select \* from messages where id = ?" , *RowMapper* **{** rs, \_ **>**
	- **}**,
	- id
- )

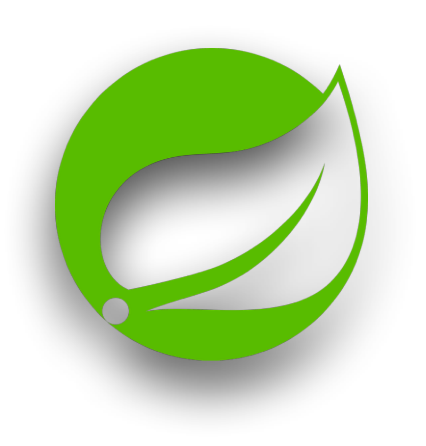

### Message(rs.getString("id"), rs.getString("text"))

fun findMessageById(id: String) = db.query(

"select  $*$  from messages where

$$
e \text{ id } = ?".
$$

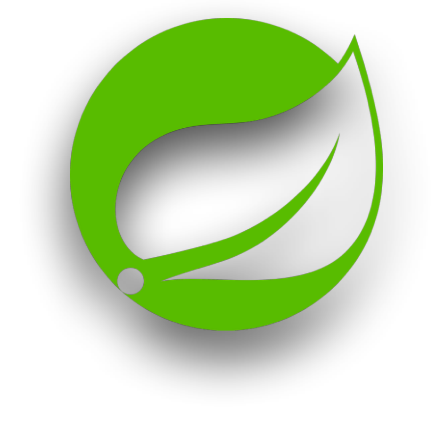

*RowMapper* **{** rs, \_ **>**

#### Message(rs.getString("id"), rs.getString("text"))

- **}**,
- id
- )

@Override public <T> List<T> query(String sql, RowMapper<T> rowMapper, @Nullable Object . args) throws DataAccessException { return *result*(query(sql, args, new RowMapperResultSetExtractor $\diamond$ (rowMapper))); }

fun findMessageById(id: String) = db.query( "select \* from messages where id = ?" , *RowMapper* **{** rs, \_ **> }**, id )

#### Message(rs.getString("id"), rs.getString("text"))

fun findMessageById(id: String) = db.query( "select \* from messages where id = ?" , *RowMapper* **{** rs, \_ **> }**, id )

#### Message(rs.getString("id"), rs.getString("text"))

fun findMessageById(id: String) = db.query( "select \* from messages where id = ?" , id, RowMapper **{** rs, \_ **>** Message(rs.getString("id"), rs.getString("text")) **}** )

## fun findMessageById(id: String) = db.query(

 "select \* from messages where id = ?" , id, **{** rs, \_ **>** Message(rs.getString("id"), rs.getString("text")) **}** )

SAM conversion

## fun findMessageById(id: String) = db.query(

 "select \* from messages where id = ?" , id) **{** rs, \_ **> }**

### Message(rs.getString("id"), rs.getString("text"))

### Trailing lambda parameter

fun findMessageById(id: String) = db.query("select \* from messages where id = ?" , id ) **{** rs, \_ **>** Message(rs.getString("id"), rs.getString("text")) **}**

# fun findMessageById(id: String) = **}**

Message(rs.getString("id"), rs.getString("text"))

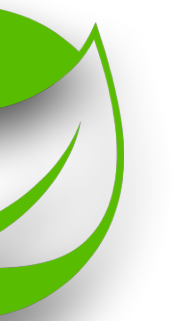

fun <T> JdbcOperations.query(sql: String, vararg args: Any, function: (ResultSet, Int)  $\rightarrow$  T): List<T> = query(sql, *RowMapper* **{** rs, i **>** function(rs, i) **}**, \*args)

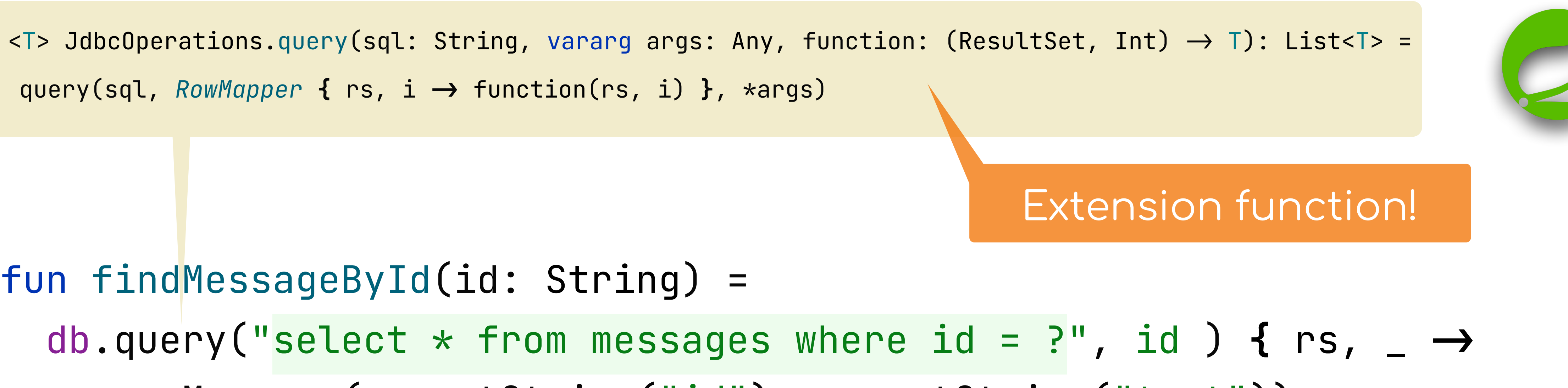

# **Top-level functions, Extensions, Single-expression functions, Trailing lambda, Varargs, SAM conversion**

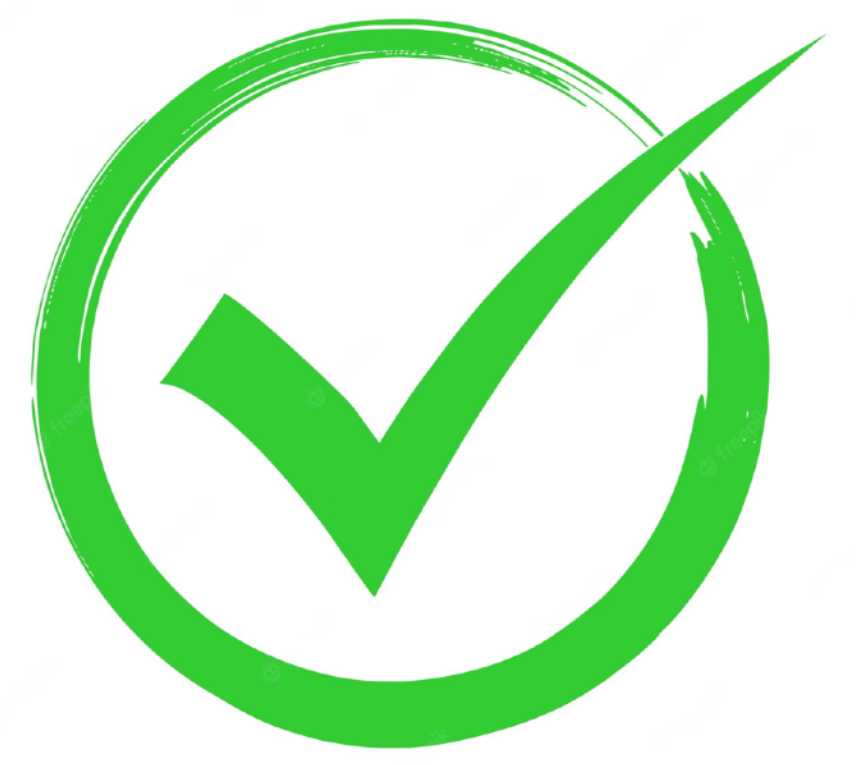

# Scope functions

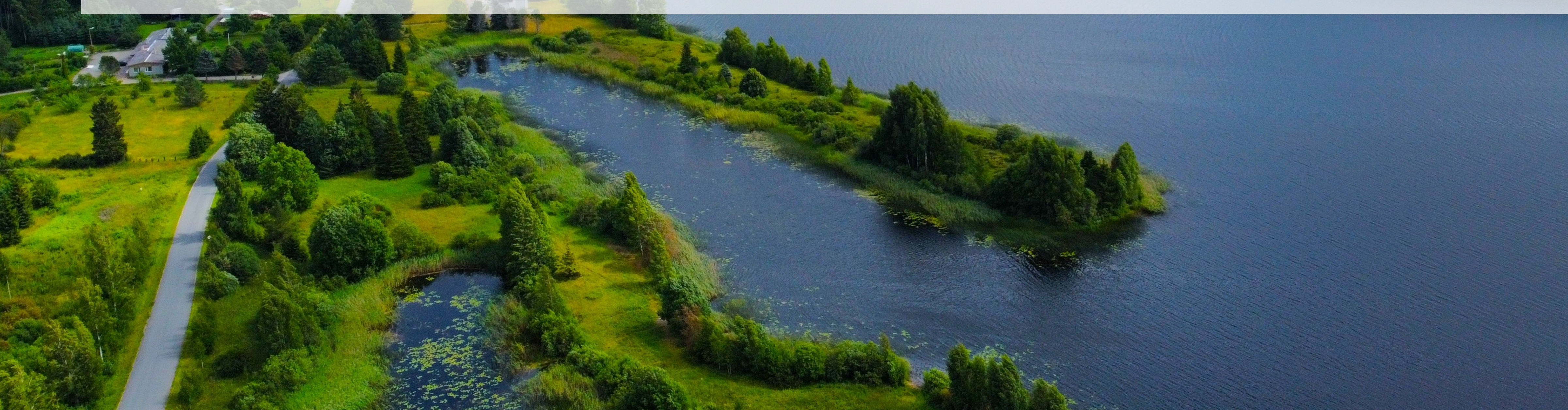

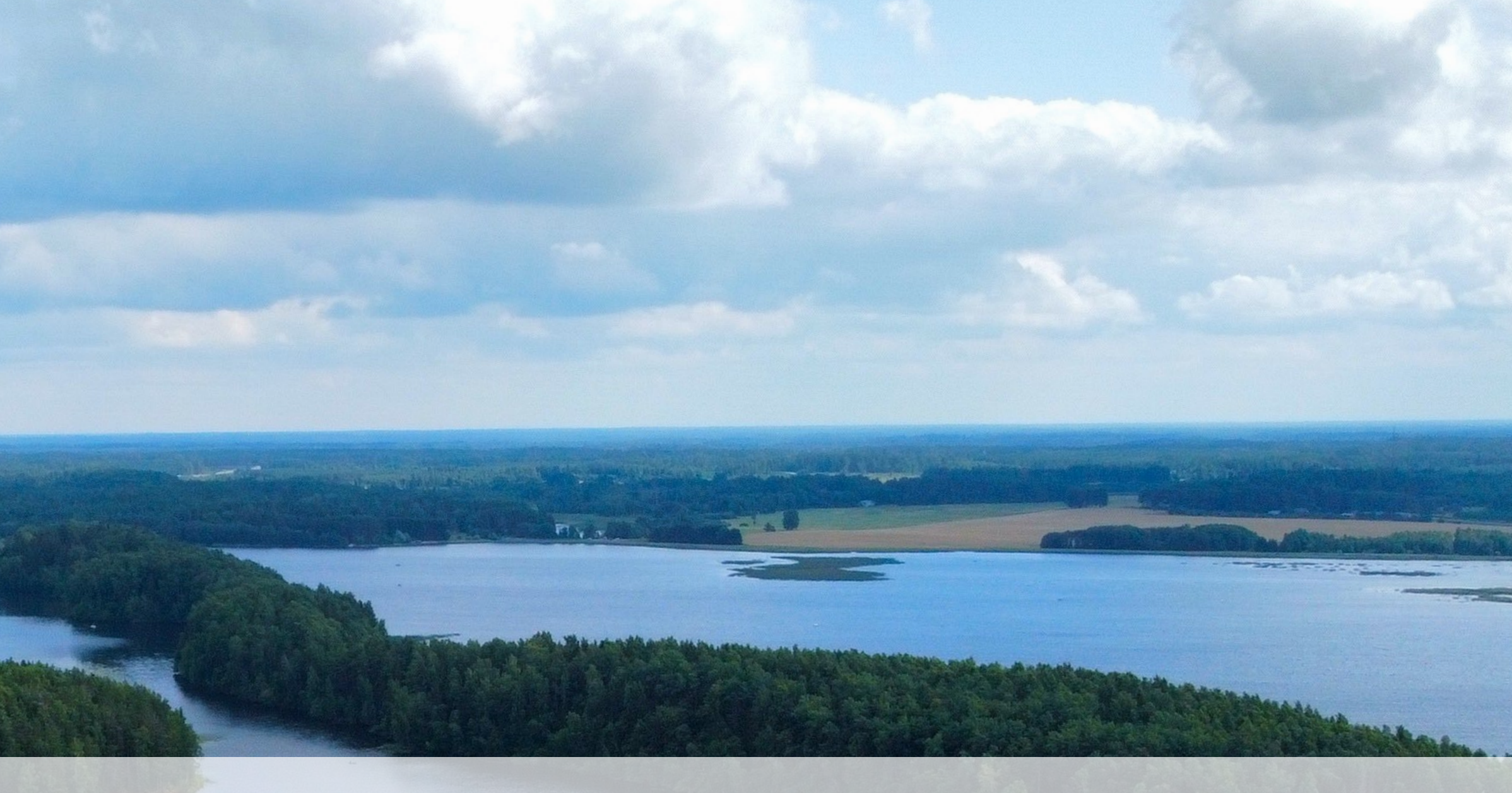

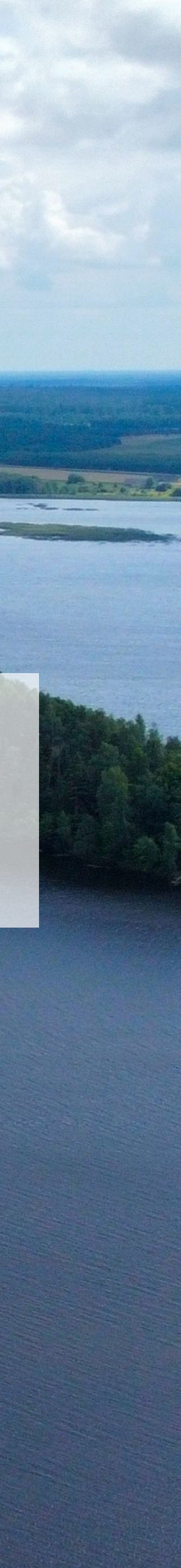

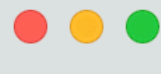

 $\leftarrow$   $\rightarrow$ 

A kotlinlang.org/docs/scope-functions.html

#### **T**une into our fu

#### Kotlin<sup>v1.5.30</sup>

 $\mathcal{C}$ 

Home

Get started

- ▶ Kotlin overview
- ▶ What's new
- ▶ Basics
- Concepts
- ▶ Multiplatform programming
- Platforms
- ▶ Releases and roadmap
- ▼ Standard library
- Collections

#### Scope functions

Opt-in requirements

- ▶ Official libraries
- API reference
- ▶ Language reference
- $\triangleright$  Tools
- $\blacktriangleright$  Learning materials
- Other resources

Standard library / Scope functions

### **Scope functions**

C Edit page Last modified: 30 August 2021

The Kotlin standard library contains several funct within the context of an object. When you call sud provided, it forms a temporary scope. In this scop functions are called scope functions. There are fi also.

Basically, these functions do the same: execute a this object becomes available inside the block and what is the result of the whole expression.

Here's a typical usage of a scope function:

```
Person("Alice", 20, "Amsterdam").let {
    println(it)it.moveTo("London")
   it.incrementAge()
    println(it)
```
If you write the same without let, you'll have to introduce a new variable and repeat its name whenever you use it.

val alice =  $Person('Alice'', 20, "Amsterdam")$ 

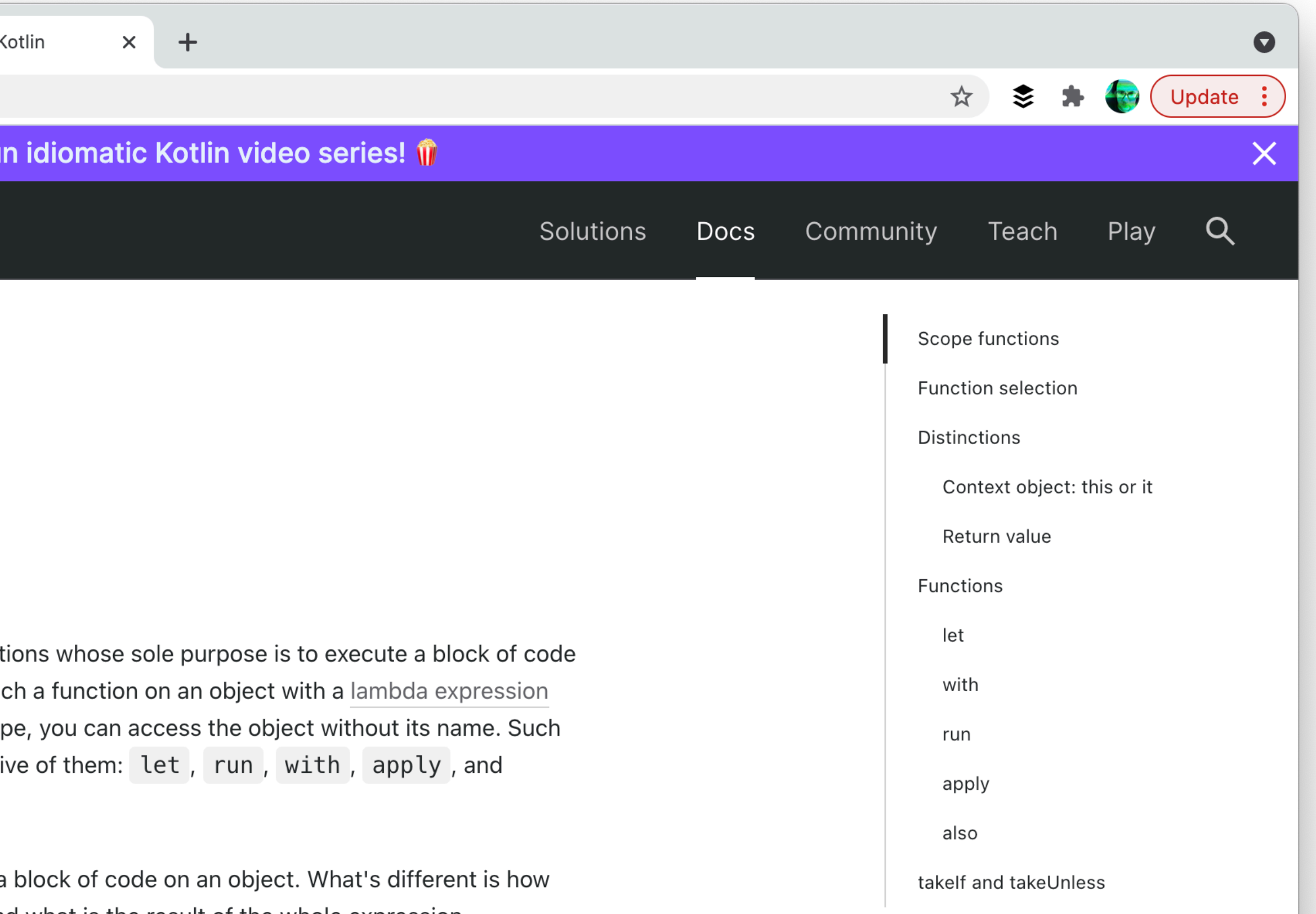

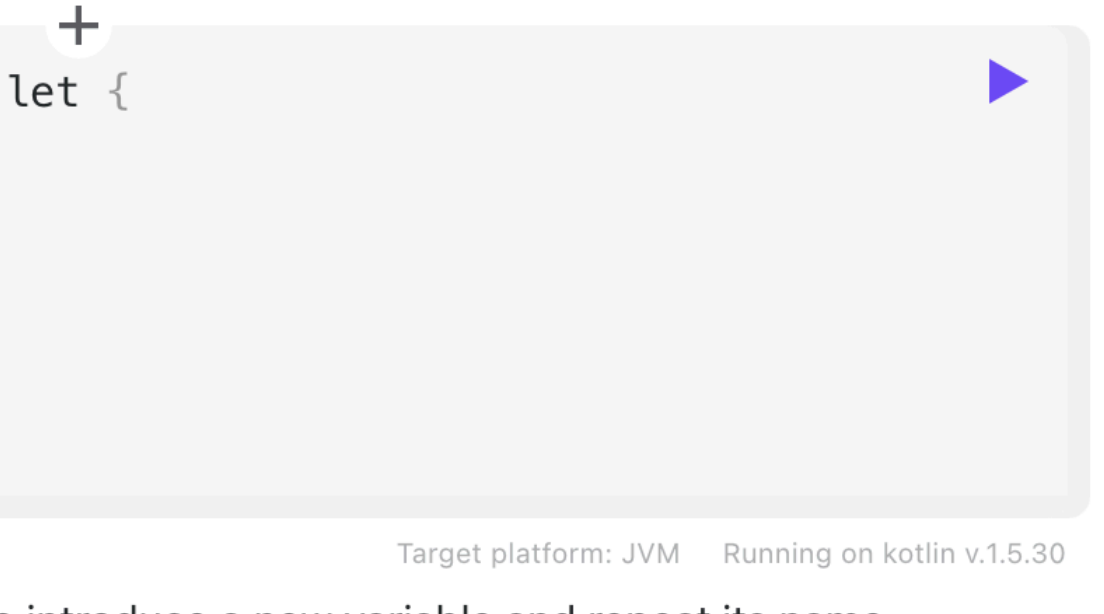

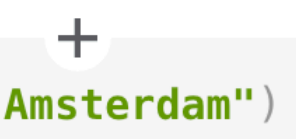

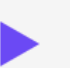
**val** dataSource = BasicDataSource() dataSource.driverClassName = "com.mysql.jdbc.Driver" dataSource.url = "jdbc:mysql://domain:3309/db" dataSource.username = "username" dataSource.password = "password"  $dataSource.maxTotal = 40$ dataSource.maxIdle = 40 dataSource.minIdle = 4

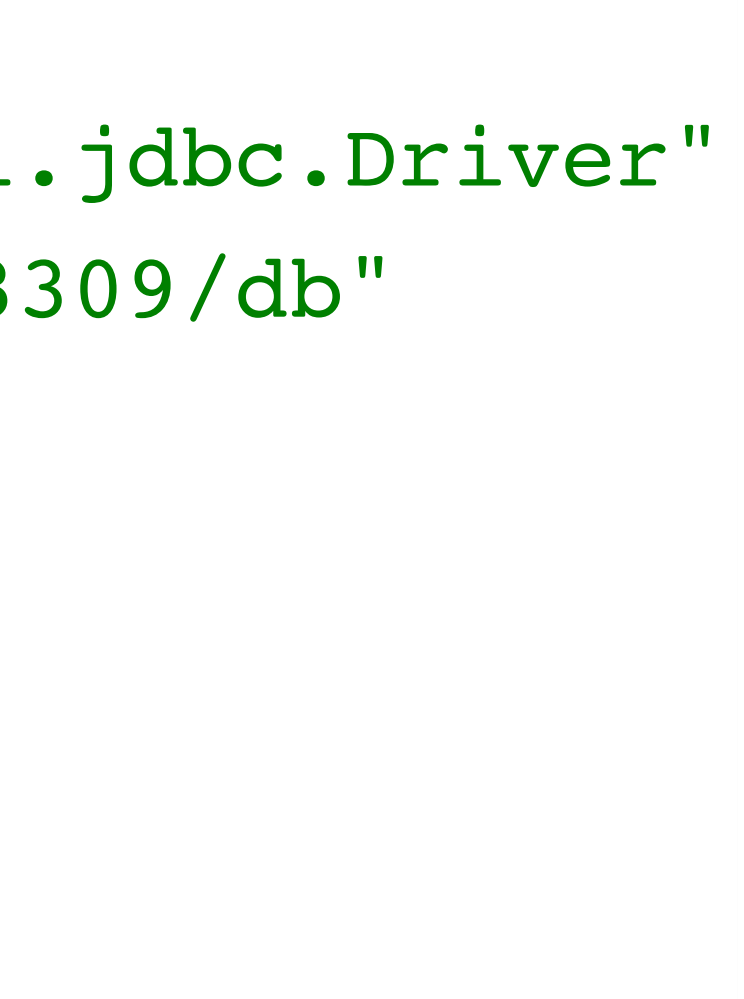

**val** dataSource = BasicDataSource() dataSource.driverClassName = "com.mysql.jdbc.Driver" dataSource.url = "jdbc:mysql://domain:3309/db" dataSource.username = "username" dataSource.password = "password"  $dataSource.maxTotal = 40$ dataSource.maxIdle = 40 dataSource.minIdle = 4

- 
- 
- 
- $maxTotal = 40$
- $maxIdle = 40$
- $minIdle = 4$

 $\mathbf{A}$ 

```
val dataSource = BasicDataSource().apply {
     driverClassName = "com.mysql.jdbc.Driver"
     url = "jdbc:mysql://domain:3309/db"
     username = "username"
     password = "password"
```

```
val dataSource = BasicDataSource().apply {
     driverClassName = "com.mysql.jdbc.Driver"
     url = "jdbc:mysql://domain:3309/db"
     username = "username"
     password = "password"
```
public inline fun <T> T.apply(block: T.()  $\rightarrow$  Unit): T { block() return this }

- -
	-
	-
	-
	- $maxTotal = 40$
	- $maxI$ dle = 40
	- $minIdle = 4$

 $\mathbf{A}$ 

```
val dataSource = BasicDataSource().apply {
     driverClassName = "com.mysql.jdbc.Driver"
     url = "jdbc:mysql://domain:3309/db"
     username = "username"
     password = "password"
```
public inline fun <T> T.apply(block: T.()  $\rightarrow$  Unit): T { block() return this

}

- -
	-
	-
	-
	- $maxTotal = 40$
	- $maxI$ dle = 40
	- $minIdle = 4$
- $\mathbf{A}$

### **Lambda with receiver**

## **let() as a helper for a complex condition**

if (*some.complex.expression*.*let* **{ it** is Type & **it**.has.some.property **}**) { . }

## **let() as a helper for a complex condition**

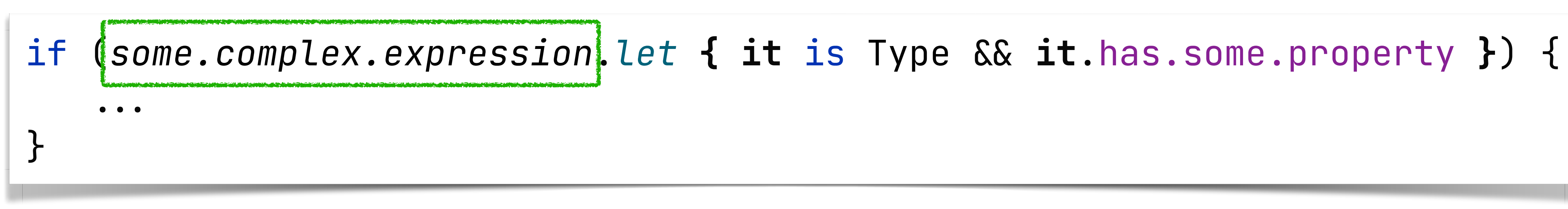

## **let() as a helper for a complex condition**

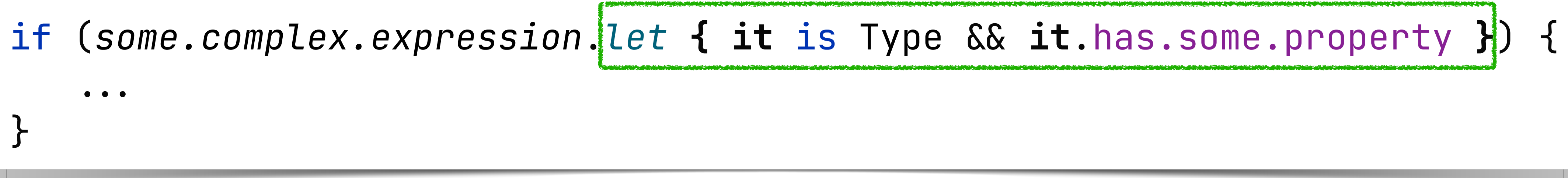

if (*retrieveOrder*().*let* **{ it** is Subscription & **it**.customer.name = "Anton"**}**) { . }

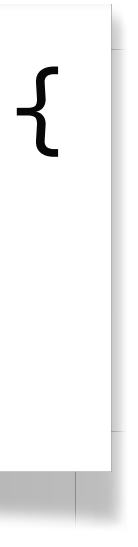

if (some.complex.expression.let { it is Type && it.has.some.property }) { . }

## **let() as a helper for a complex condition**

### **Function selection**

To help you choose the right scope function for your purpose, we provide the table of key differences between them.

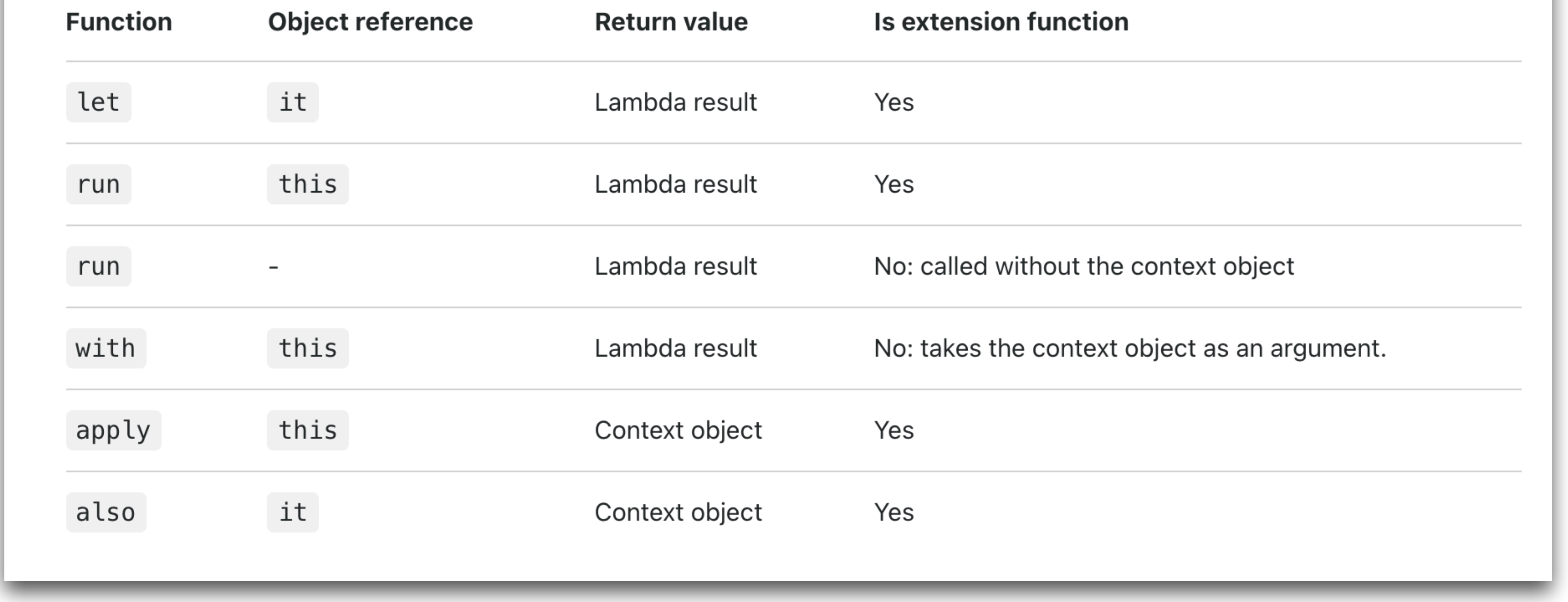

#### **Is extension function**

Yes

Yes

No: called without the context object

No: takes the context object as an argument.

Yes

Yes

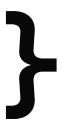

### Don't overuse the scope functions!

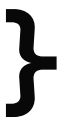

#### fun makeDir(path: String) : File { val  $file = File(path)$  file.mkdirs() return file  $\mathcal{F}$

### This is simpler!

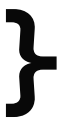

#### Don't overuse the scope functions!

#### fun makeDir(path: String) : File { val file =  $File(path)$  file.mkdirs() return file }

fun makeDir(path: String) = File(path).*also* **{ it**.mkdirs() **}**

OK, this one is actually fine :)

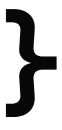

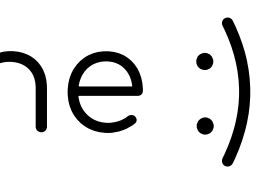

### This is simpler!

### Don't overuse the scope functions!

# Default argument values and named parameters

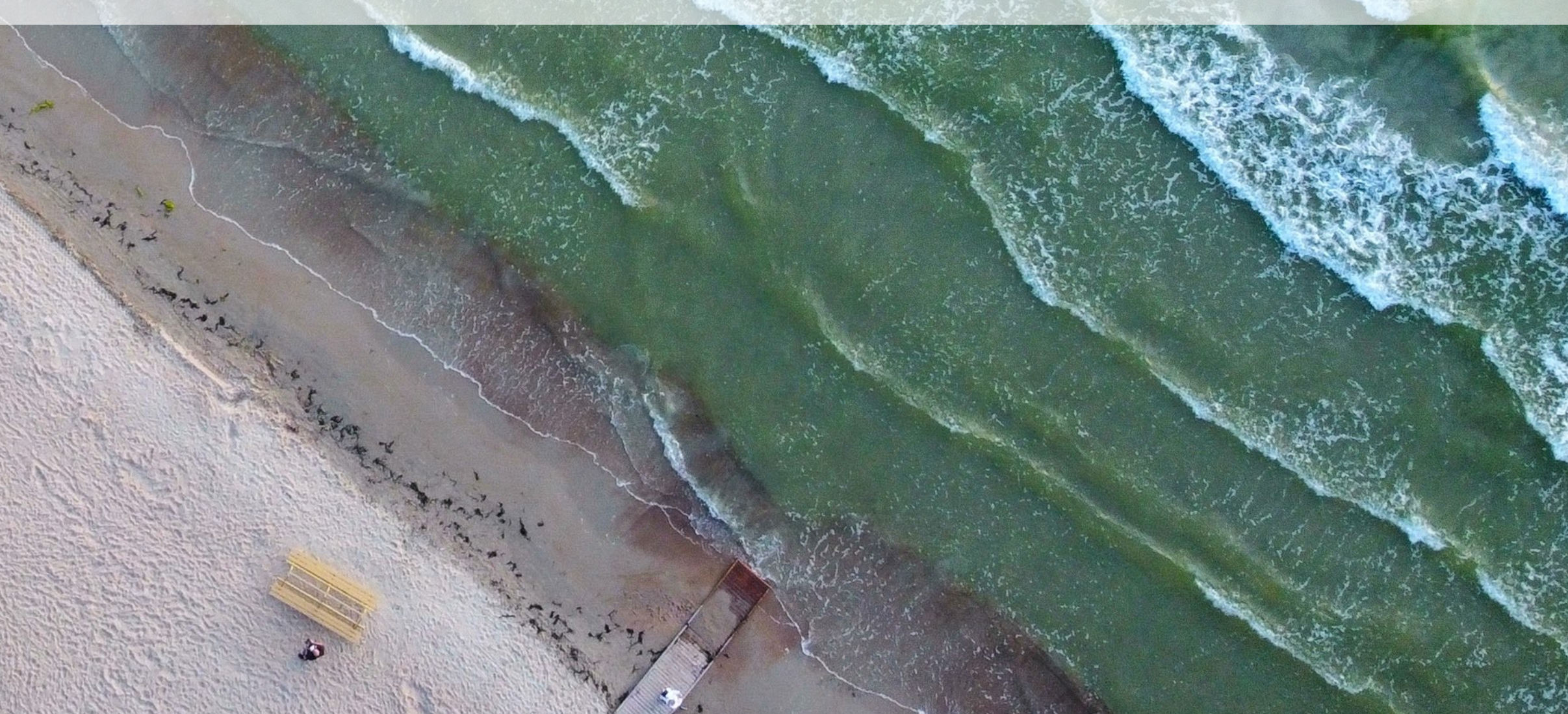

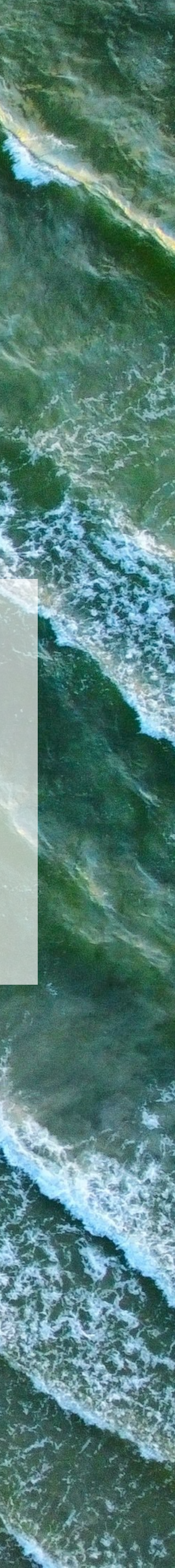

fun find(name: String){ find(name, true) } fun find(name: String, recursive: Boolean){ }

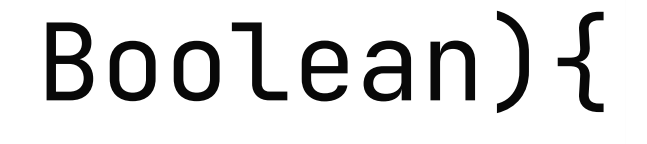

## Function overloading

fun find(name: String){ find(name, true) } fun find(name: String, recursive: Boolean){ }

### fun find(name: String, recursive: Boolean = true){ }

## Default argument value

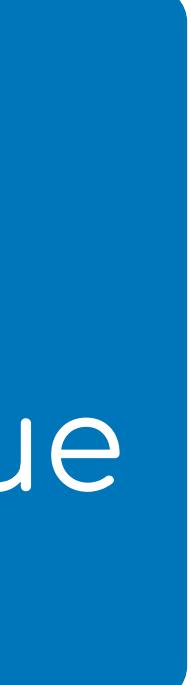

## Function overloading

fun find(name: String){ find(name, true) }<br>} fun find(name: String, recursive: Boolean){ }

fun find(name: String, recursive: Boolean = true){ }

fun main() { *find*("myfile.txt") }

## Default argument value

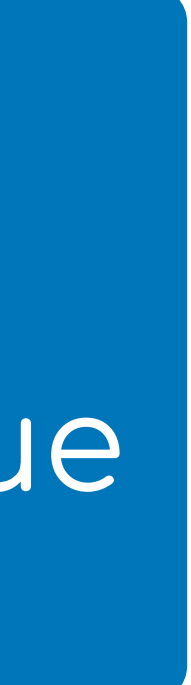

## Function overloading

class Figure( val width:  $Int = 1,$ val height: Int =  $1,$ val depth: Int =  $1,$  color: Color = Color.*BLACK*, description: String = "This is a 3d figure", )

#### Figure(Color.RED, "Red figure")

class Figure( val width:  $Int = 1,$ val height: Int =  $1,$ val depth: Int =  $1,$  color: Color = Color.*BLACK*, description: String = "This is a 3d figure", )

## Figure(Color.RED, "Red figure") <<</a>
</a>
</a>
</a>
</a>
</a>
Compilation error

class Figure( val width:  $Int = 1,$ val height: Int =  $1,$ val depth: Int =  $1,$  color: Color = Color.*BLACK*, description: String = "This is a 3d figure", )

#### Figure(color = Color.*RED*, description = "Red figure")

## Default argument values diminish the need for overloading in most cases

Named parameters is a necessary tool for working with default argument values

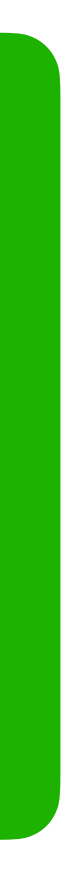

## Default argument values diminish the need for overloading in most cases

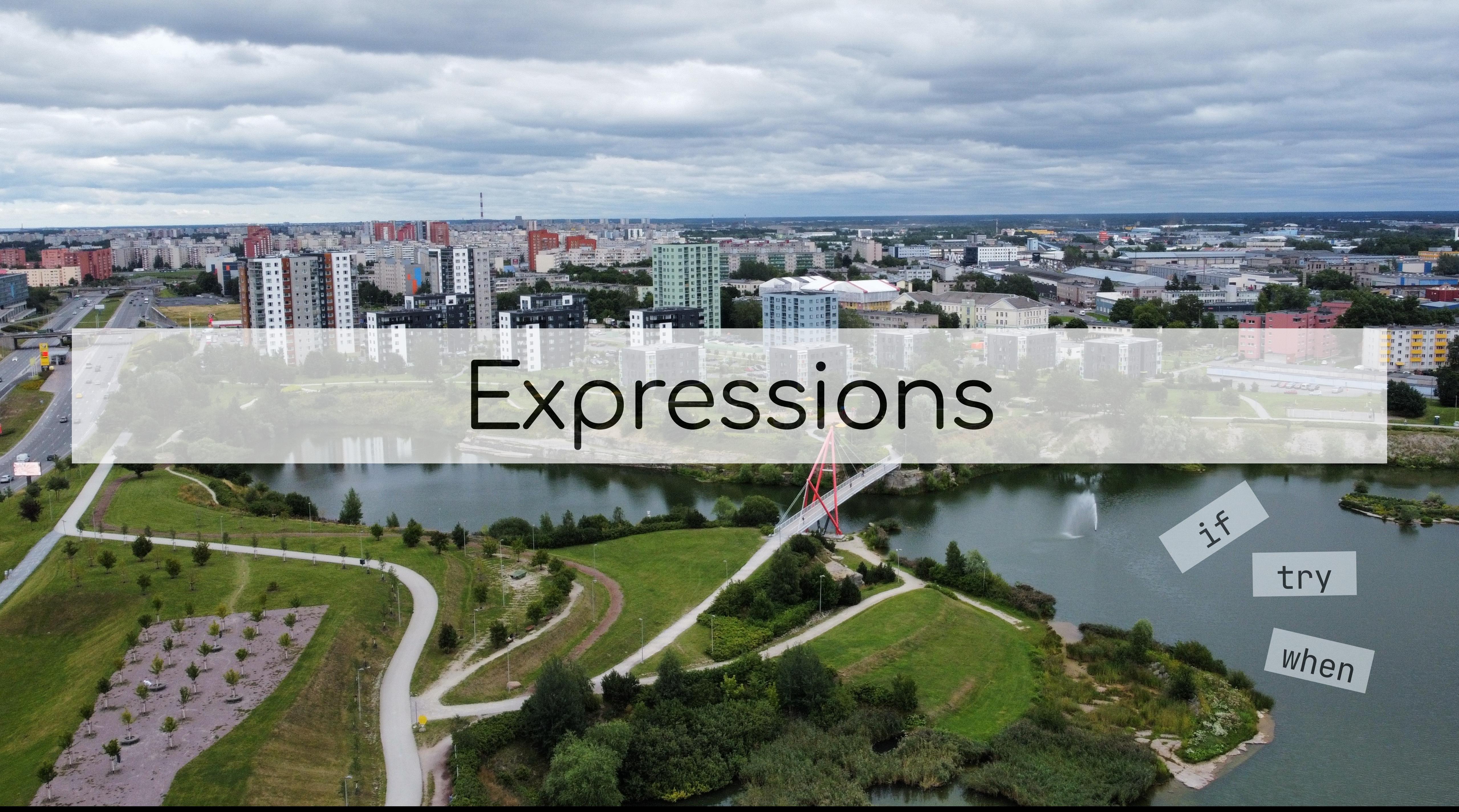

- **fun** adjustSpeed(weather: Weather): Drive {
	-
	-

**val** result: Drive

 **if** (weather **is** Rainy) {  $result = Safe()$  } **else** {  $result = CaLm()$ }

**return** result

 $\uparrow$ 

## **Let's transform this code using Alt+Enter**

### **fun** adjustSpeed(weather: Weather): Drive { **val** result: Drive

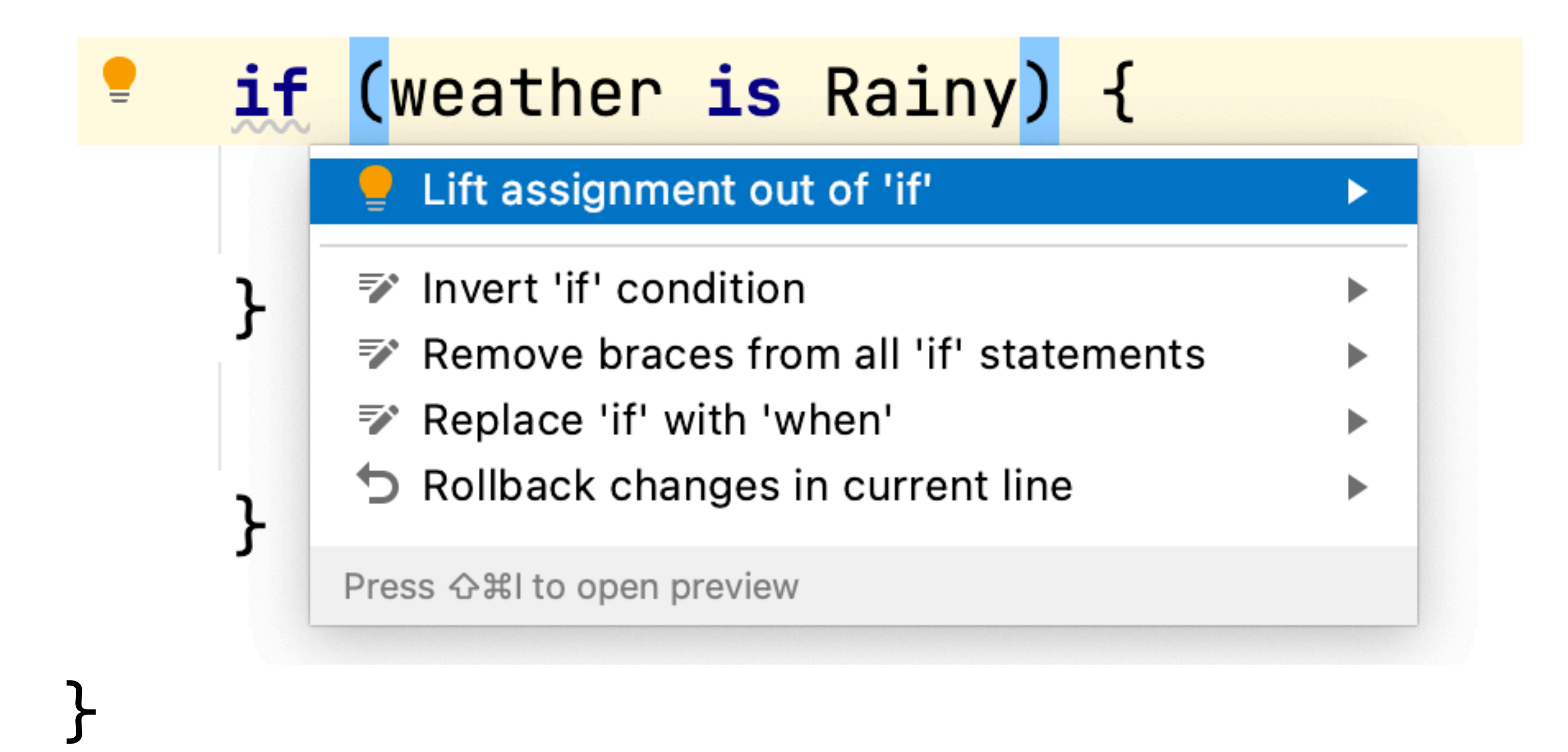

**fun** adjustSpeed(weather: Weather): Drive {

 **val** result: Drive = **if** (weather **is** Rainy) {

```
 Safe()
 } else {
      Calm()
 }
```

```
 return result
```
### **fun** adjustSpeed(weather: Weather): Drive {

#### **val** result: Drive = **if** (weather **is** Rainy) {

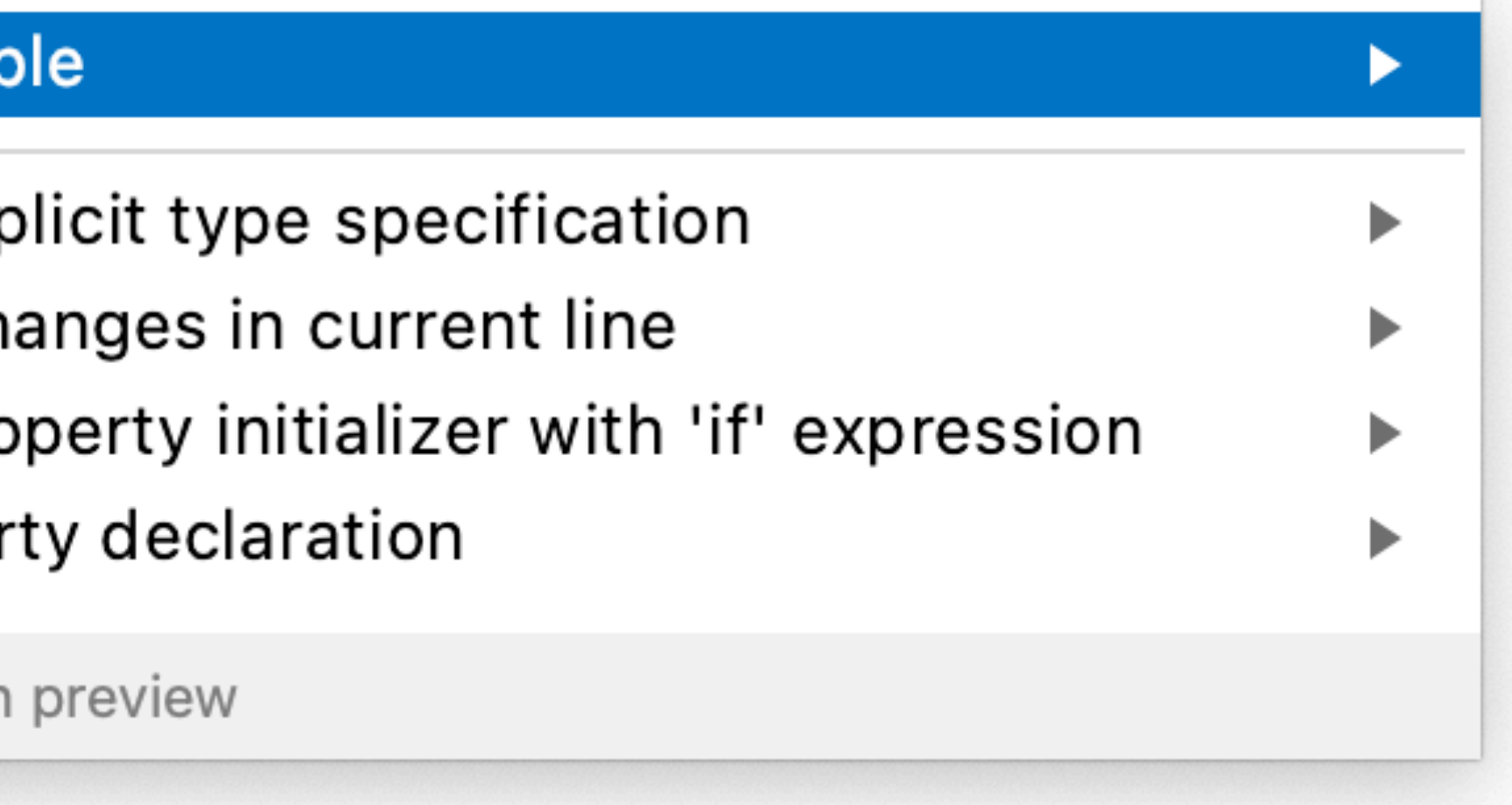

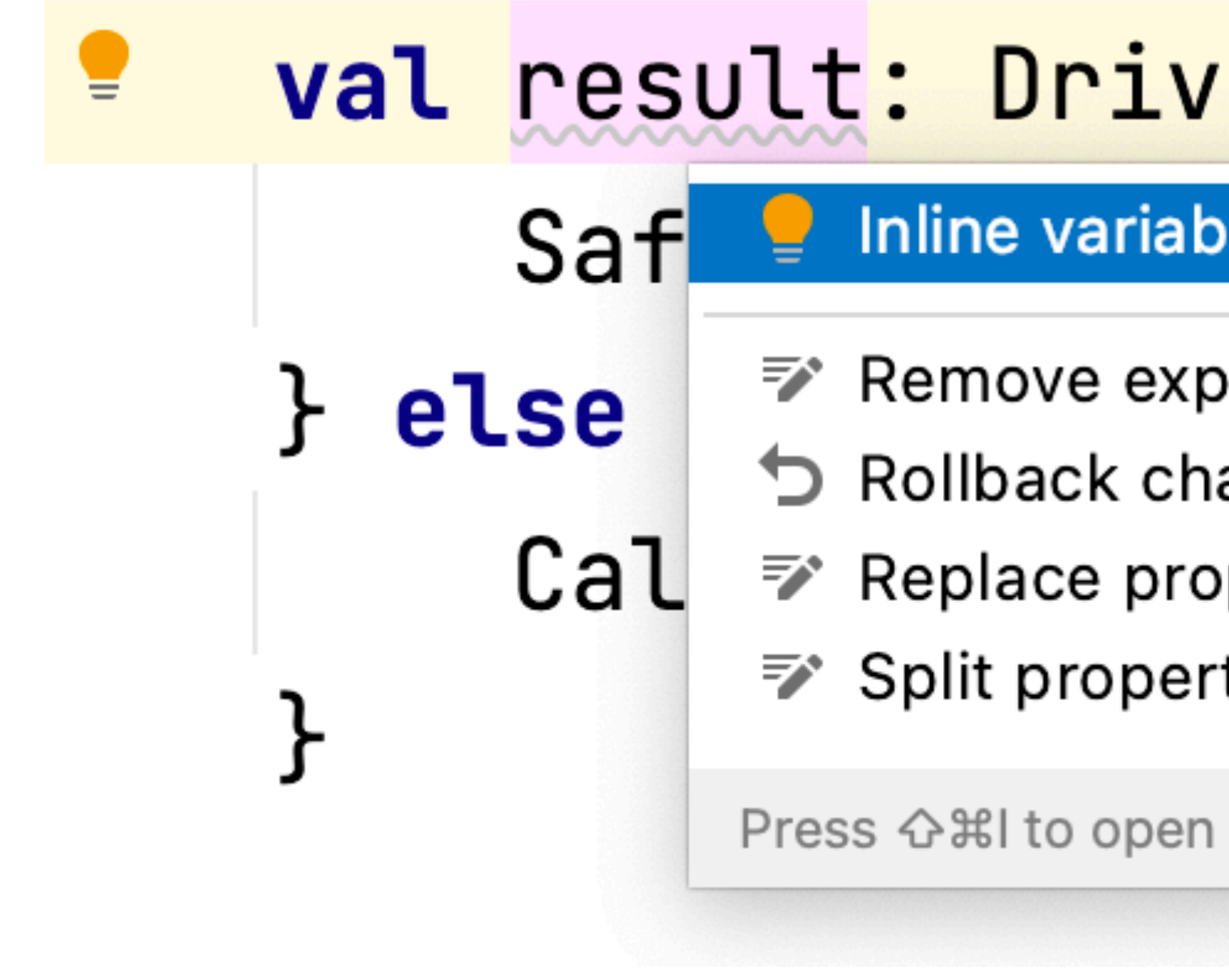

- **fun** adjustSpeed(weather: Weather): Drive {
	- **return if** (weather **is** Rainy) {

```
 Safe()
 } else {
      Calm()
 }
```
### **fun** adjustSpeed(weather: Weather): Drive {

### **return if** (weather **is** Rainy) {

#### **F** Convert to expression body

- $\bar{z}$  Replace return with 'if' expression
- $\triangleright$  Rollback changes in current line

Press G %I to open preview

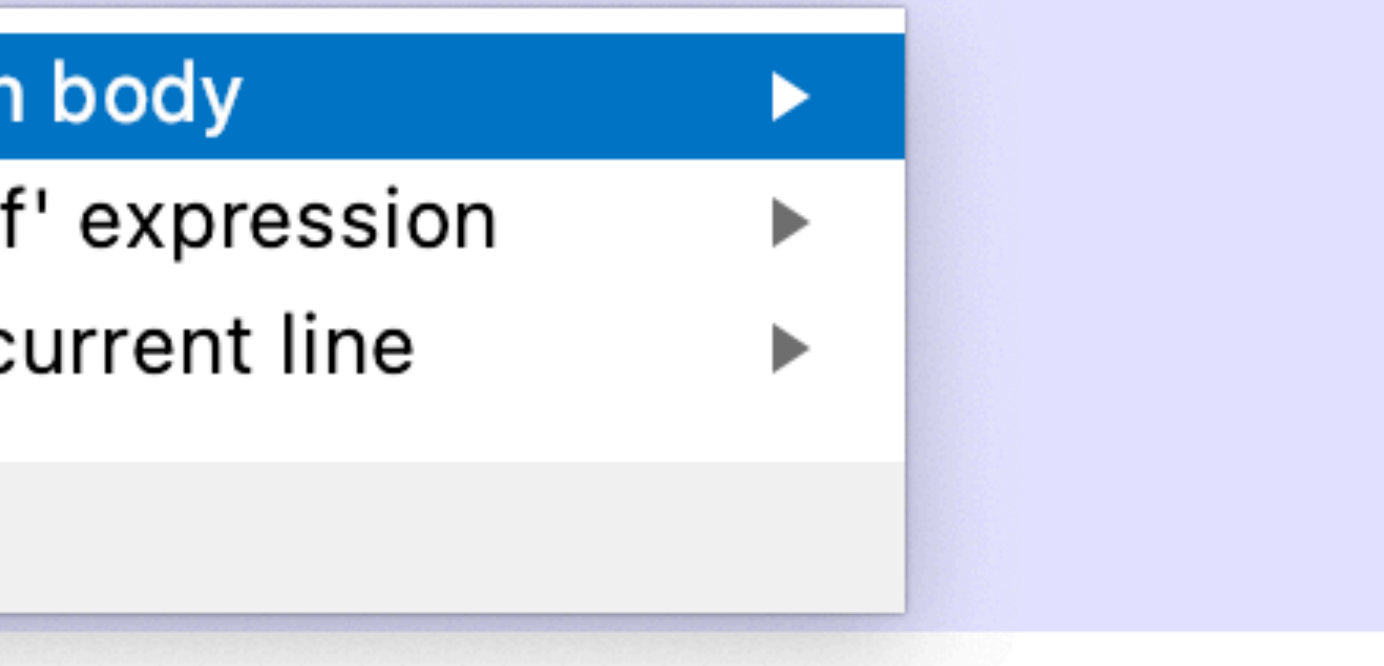

#### **fun** adjustSpeed(weather: Weather): Drive = **if** (weather **is** Rainy) {

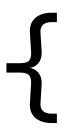

 Safe() } **else** { Calm() }

### **fun** adjustSpeed(weather: Weather): Drive = **if** (weather **is** Rainy) {

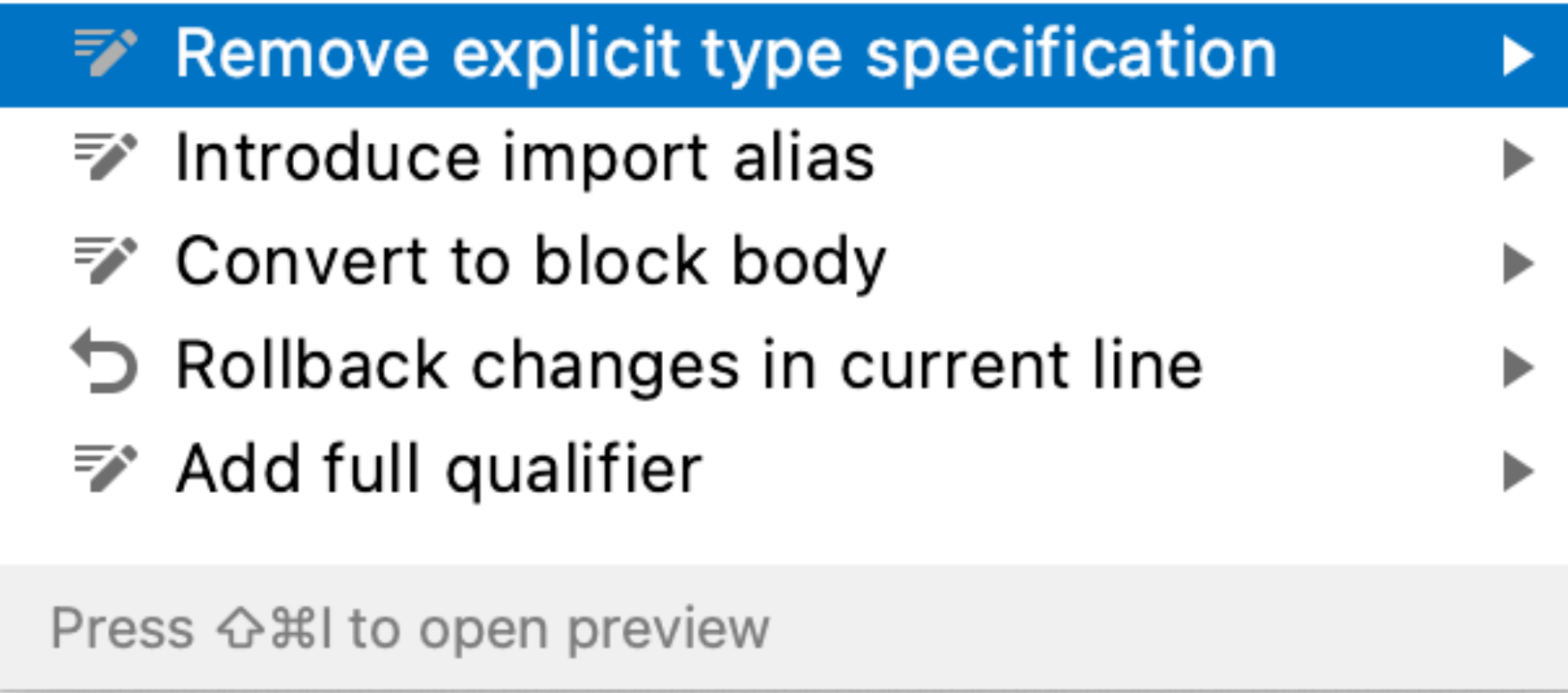

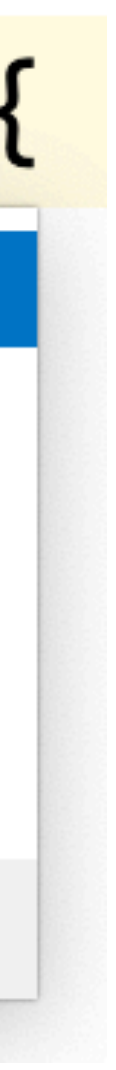

 Safe() } **else** { Calm() }

**fun** adjustSpeed(weather: Weather) = **if** (weather **is** Rainy) { Safe() } **else** { Calm() }

### **fun** adjustSpeed(weather: Weather) = **if** (weather **is** Rainy) {

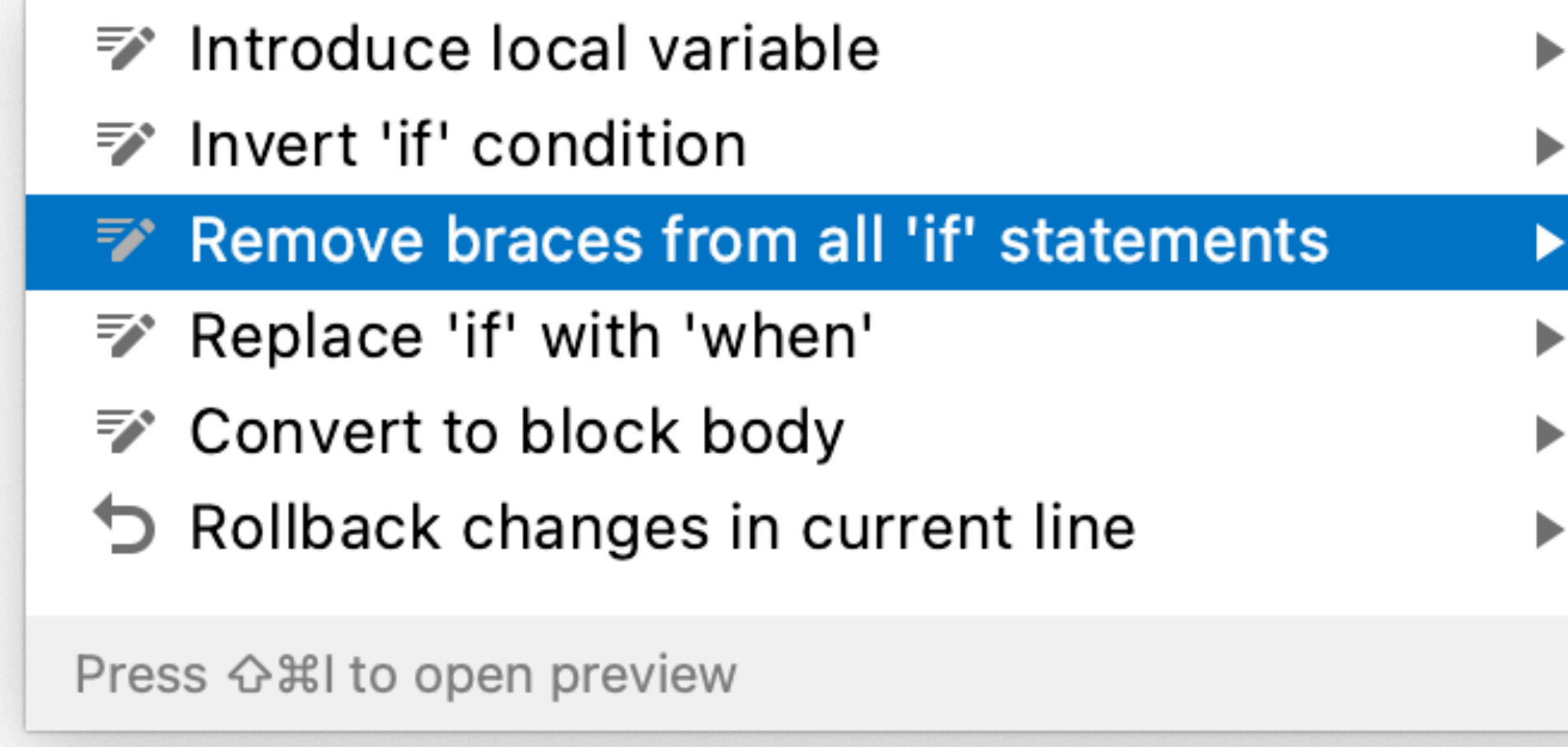

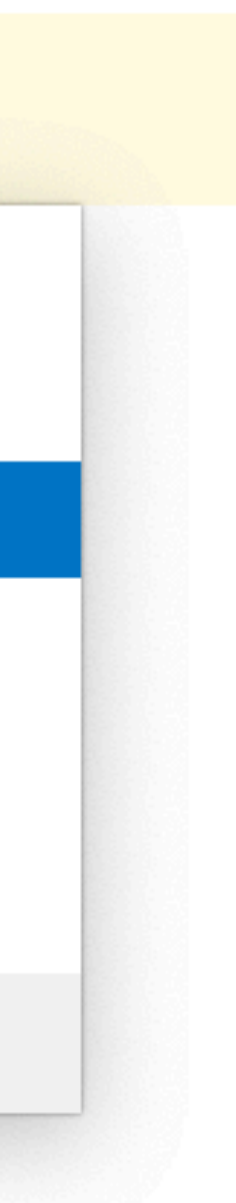

 Safe() } **else** { Calm() }

#### **fun** adjustSpeed(weather: Weather) = **if** (weather **is** Rainy) Safe() else Calm()

#### Is it concise?

#### Sure!

#### **fun** adjustSpeed(weather: Weather) = **if** (weather **is** Rainy) Safe() else Calm()

#### Is it readable?

#### It depends!

## **fun** adjustSpeed(weather: Weather) = **if** (weather **is** Rainy) Safe() else Calm()

### What does the function return?

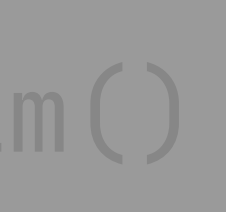
#### For public API, keep the return type in the signature

```
fun adjustSpeed(weather: Weather): Drive = ...
fun adjustSpeed(weather: Weather) = \ldotsFor private API it is generally
                            OK to use type inference
```
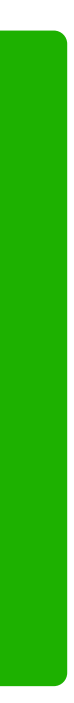

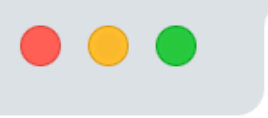

What's new in Kotlin 1.4 | Kotlin  $\times$  +

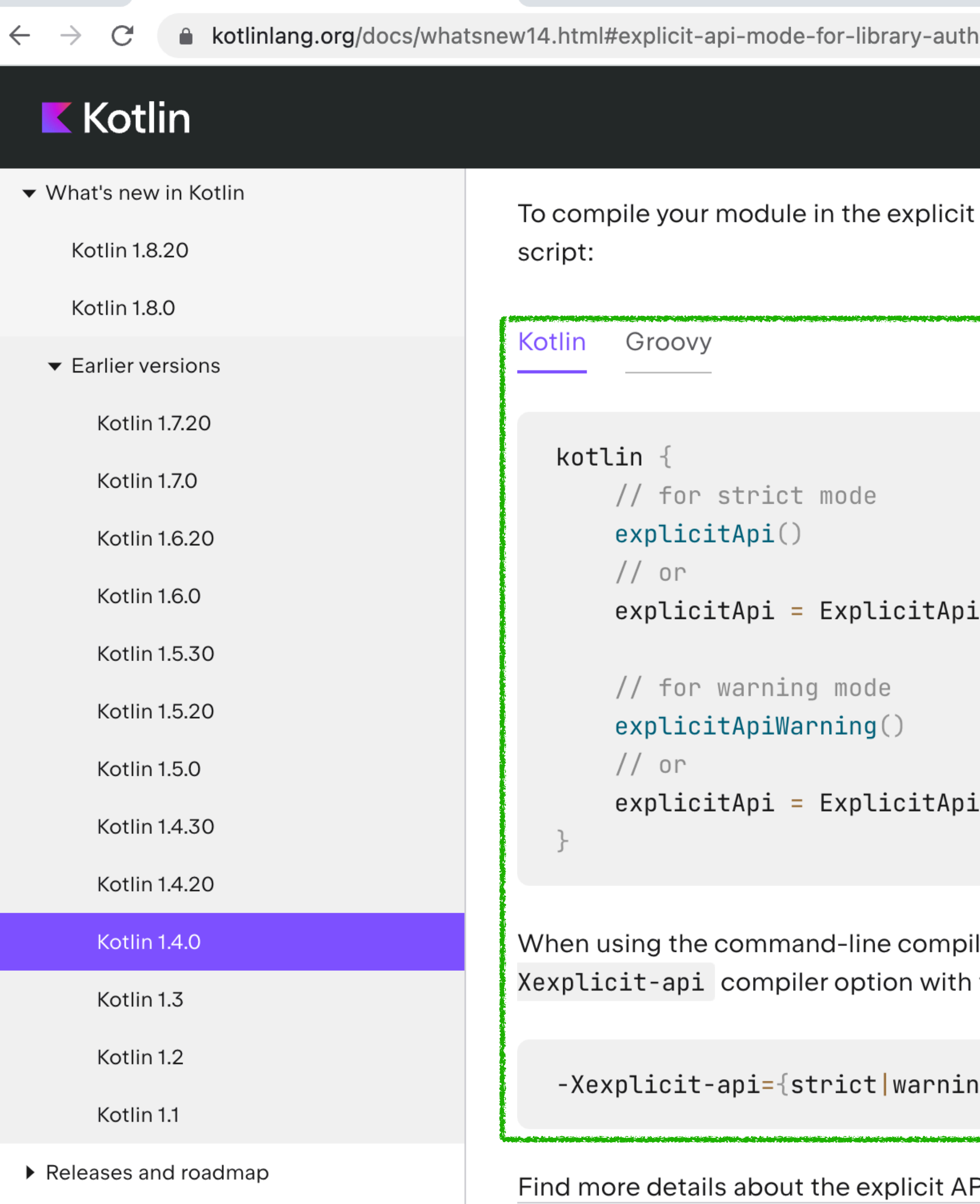

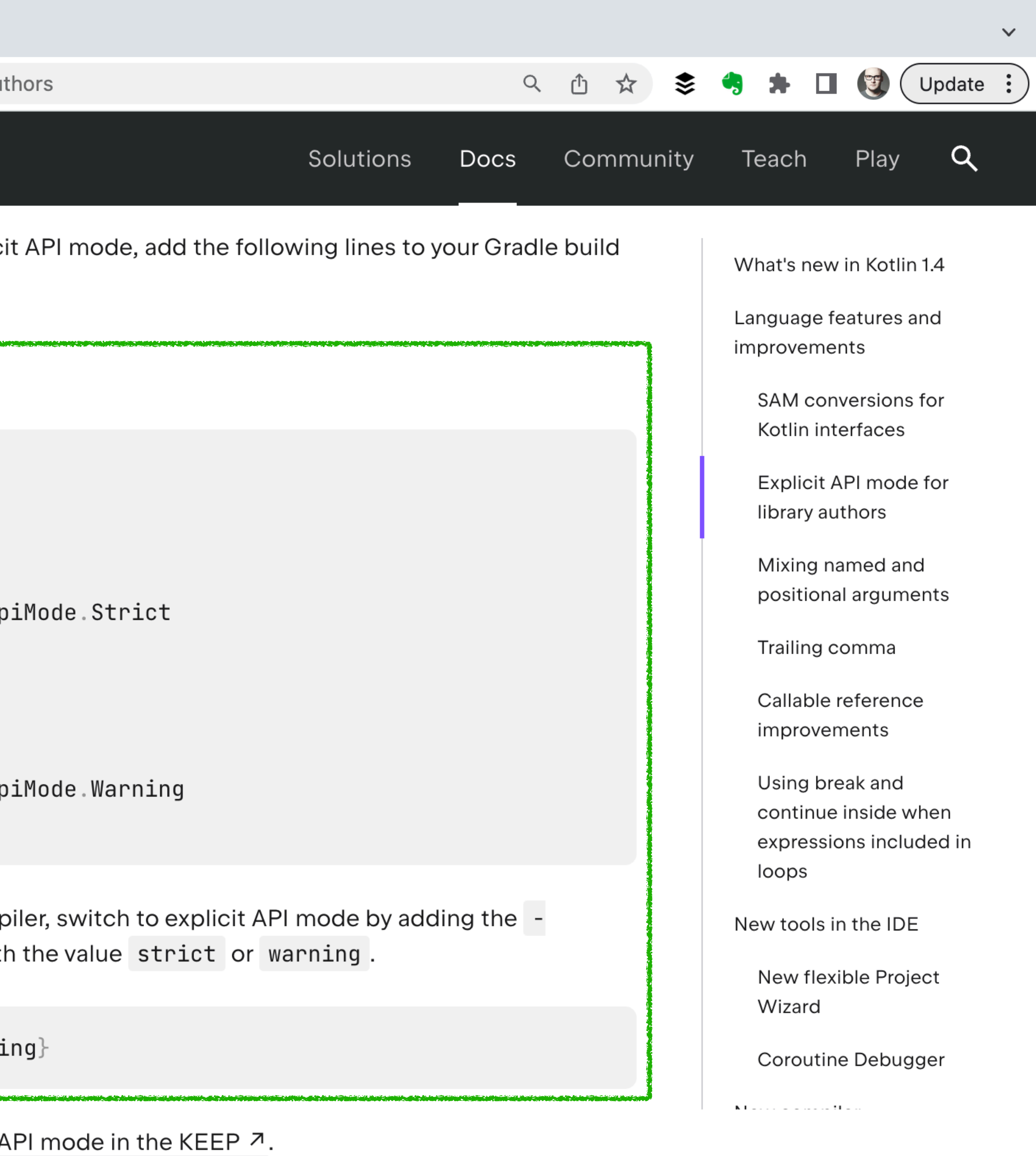

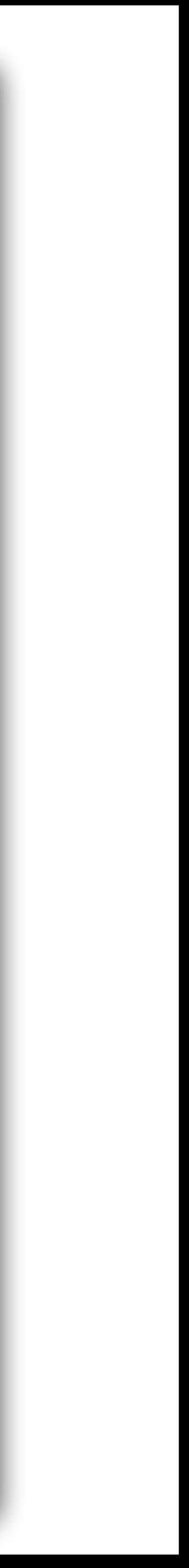

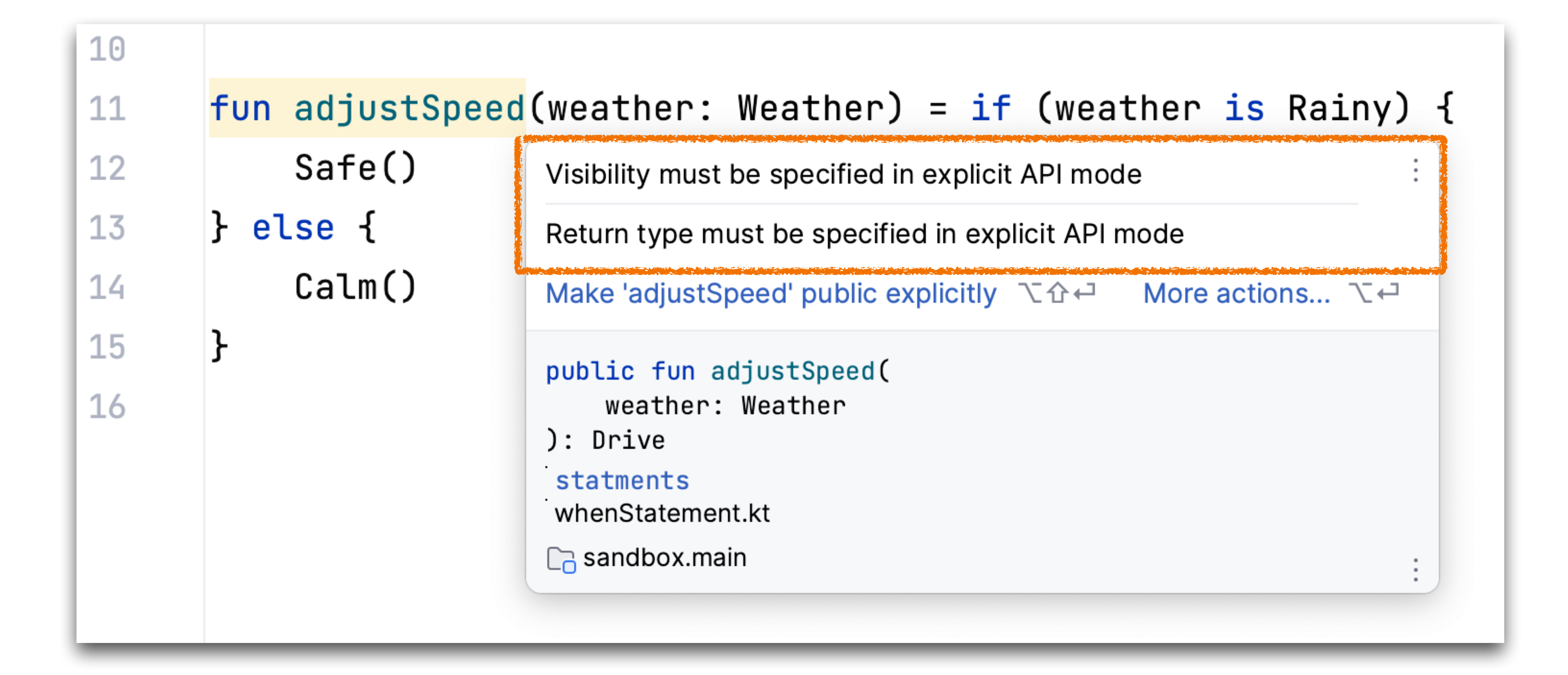

#### fun adjustSpeed(weather: Weather) = if (weather is Rainy) Safe() else Calm()

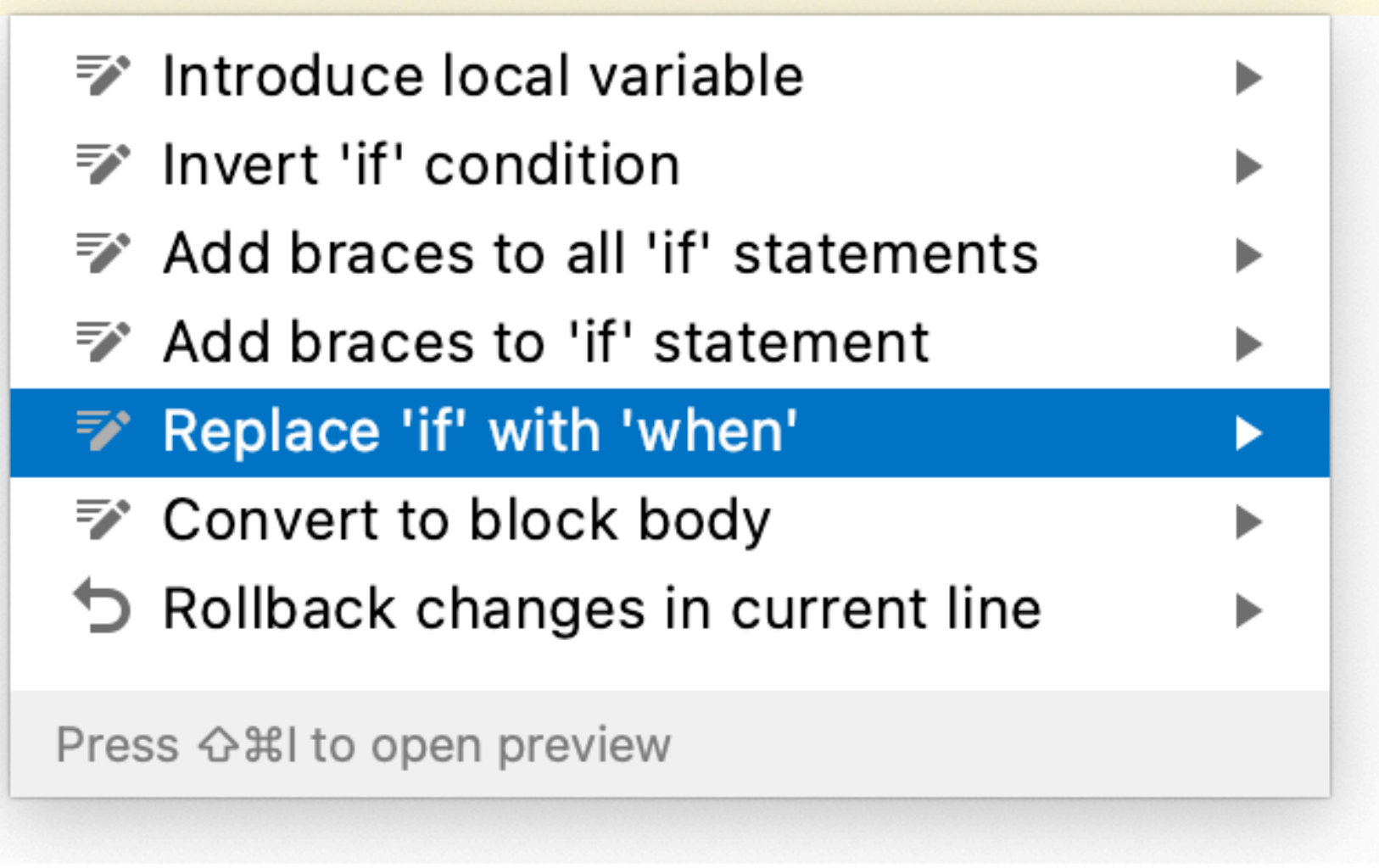

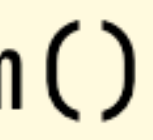

 $is$  Rainy  $\rightarrow$  Safe()  $else$   $\rightarrow$  Calm() }

#### **fun** adjustSpeed(weather: Weather) = **when** (weather) {

 $is$  Rainy  $\rightarrow$  Safe() */ else > Calm()* }

### **fun** adjustSpeed(weather: Weather) = **when** (weather) {

 $is$  Rainy  $\rightarrow$  Safe() */ else > Calm()* <u>}</u>

### **fun** adjustSpeed(weather: Weather) = **when** (weather) {

- Add else branch  $\overline{\mathbf{e}}$  .
	- **Add remaining branches**
- ▼ Introduce local variable
- **Add remaining branches**
- ▼ Convert to block body
- Rollback changes in current line

Press G %I to open preview

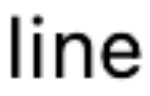

 $is$  Rainy  $\rightarrow$  Safe()  $is$  Sunny  $\rightarrow$   $\overline{7000}()$ }<br>}

#### **fun** adjustSpeed(weather: Weather) = **when** (weather) {

 $is$  Rainy  $\rightarrow$  Safe()  $is$  Sunny  $\rightarrow$  *TODO*()

}<br>}

### **fun** adjustSpeed(weather: Weather) = **when** (weather) {

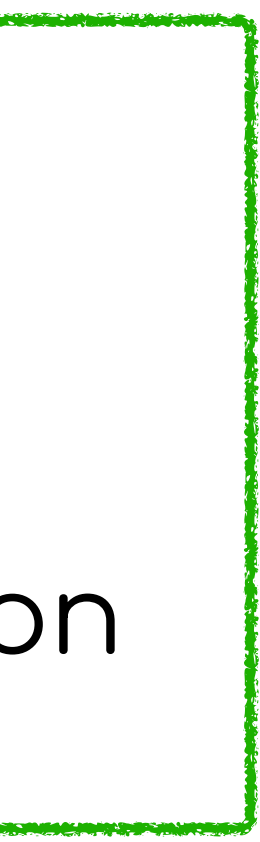

### Use expressions! Use **when** as expression body Use sealed classes with **when** expression

# The when expression is your friend!

### $if \leftrightarrow when$

val condition: Boolean = *expression*()

### when(condition) { true > *doThis*()  $false \rightarrow doThat()$ }<br>}

if (condition) { *doThis*() } else { *doThat*() }<br>}

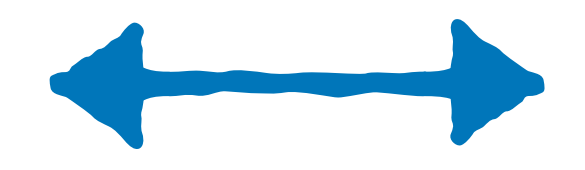

### **Use try as expression body**

**fun** tryParse(number: String) : Int? { **try** { **return** Integer.parseInt(number) } **catch** (e: NumberFormatException) { **return null**

}

}

- 
- 

**fun** tryParse(number: String) = **try** { Integer.parseInt(number)

} **catch** (e: NumberFormatException) { **null**

}<br>}

## **Use try as expression body**

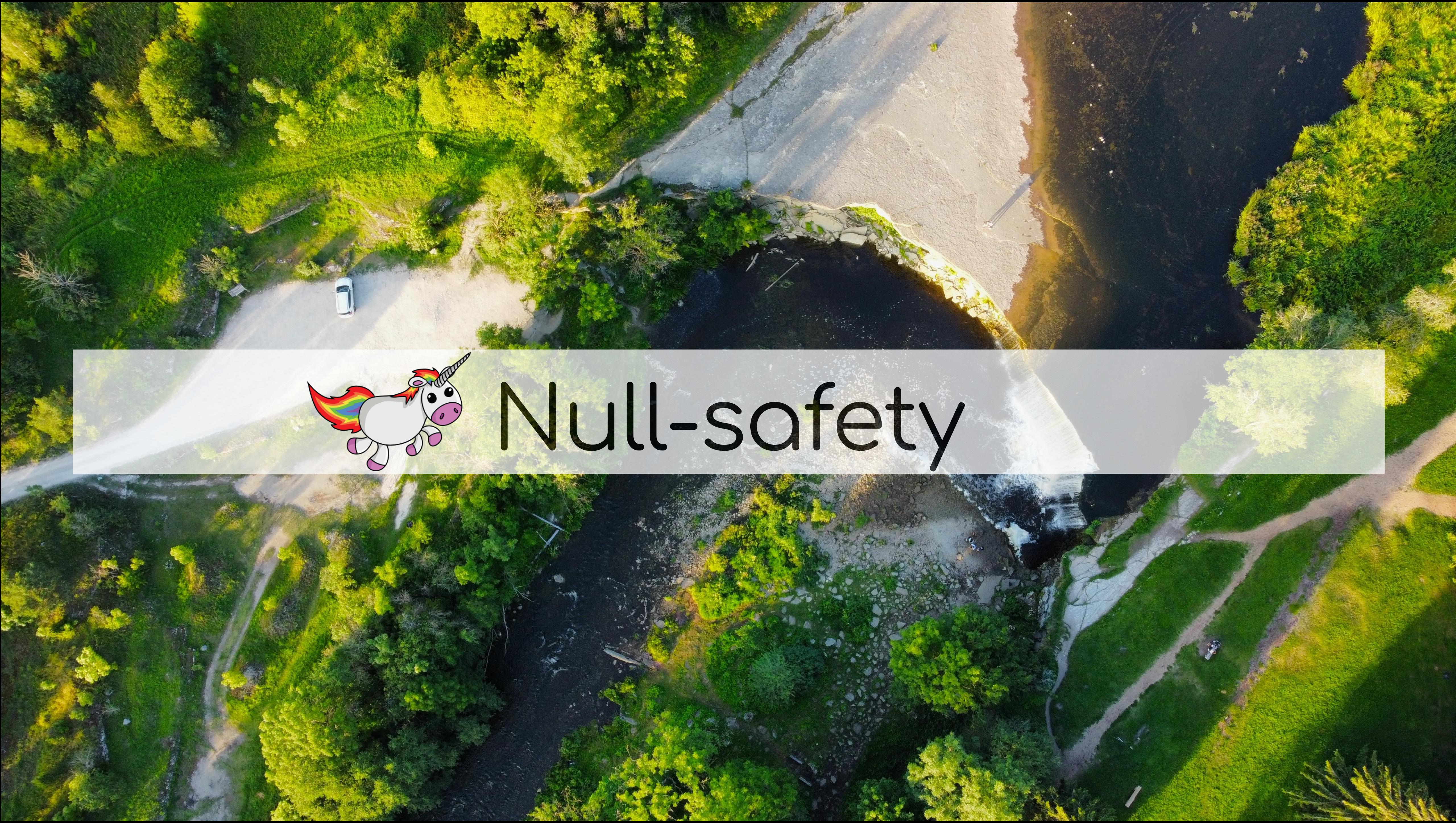

class Nullable { fun someFunction(){} }

fun createNullable(): Nullable? = null

class Nullable { fun someFunction(){} }<br>}

fun createNullable(): Nullable? = null

fun main() { val n: Nullable? = *createNullable*()

n.someFunction()

}<br>*}* 

Only safe (?.) or non-null asserted (!!.) calls are allowed on a nullable receiver of type Nullable? Surround with null check  $\forall x \in \mathbb{R}$  More actions...  $\forall x \in \mathbb{R}$ 

intro.Nullable public final fun someFunction(): Unit sandbox.main

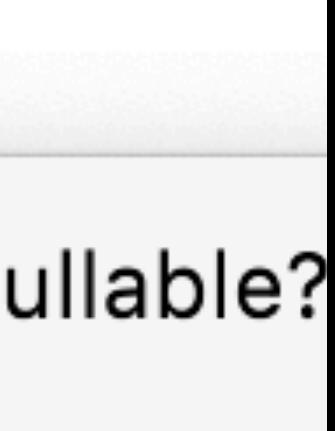

## **Consider using null-safe call**

**val** order = retrieveOrder()

**if** (order = **null** | order.**customer** = **null** | order.**customer**.**address** = **null**){

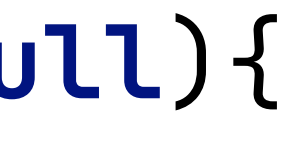

 **throw** IllegalArgumentException(**"Invalid Order"**) }<br>} **val** city = order.**customer**.**address**.**city**

## **Consider using null-safe call**

**val** order = retrieveOrder()

**val** city = order .**customer** .**address** .**city**

**val** order = retrieveOrder()

**val** city = order .**customer** .**address** .**city** : **throw** IllegalArgumentException(**"Invalid Order"**)

## **Consider using null-safe call**

### **.let**

#### **val** order = *retrieveOrder*()

### $if$  (order  $\neq$  null){ *processCustomer*(order.**customer**) }

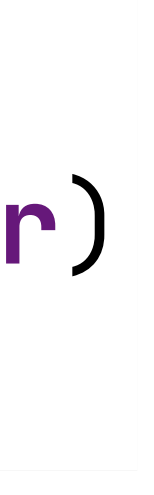

#### **val** order = *retrieveOrder*()

### $if$  (order  $\neq$  null){ *processCustomer*(order.**customer**) }

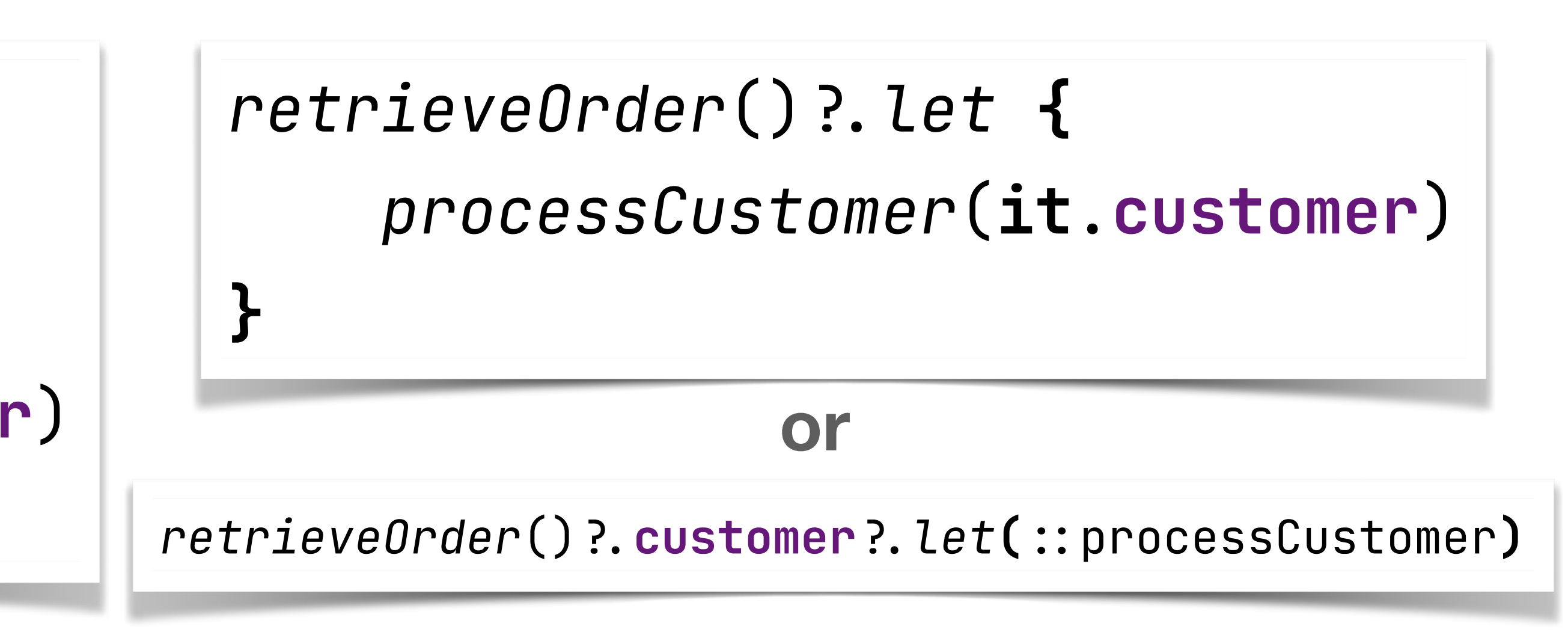

### **.let**

### **.let**

#### **val** order = *retrieveOrder*()

### $if$  (order  $\neq$  null) { *processCustomer*(order.**customer**) } **else** { / ignored <u>}</u>

### Don't overuse the safe call Use it only if you don't care about **null**

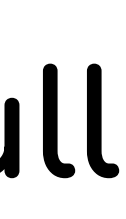

### **Avoid not-null assertions !**

**val** order = retrieveOrder()

**val** city = order !.**customer** !.**address** !.**city** 

*"You may notice that the double exclamation mark looks a bit rude: it's almost like you're yelling at the compiler. This is intentional." - Kotlin in Action*

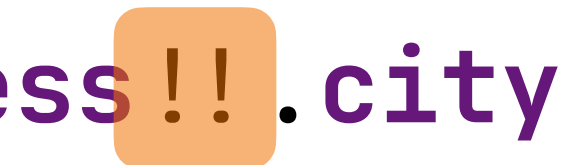

### **Avoid not-null assertions !**

```
class MyTest {
     class State(val data: String)
     private var state: State? = null
     @BeforeEach
     fun setup() {
         state = State("abc")
     }
     @Test
     fun foo() {
         assertEquals("abc", state !.data)
 }
}
```

```
class MyTest {
     class State(val data: String)
     private var state: State? = null
     @BeforeEach
     fun setup() {
         state = State("abc")
    }
     @Test
     fun foo() {
         assertEquals("abc", state !.data)
 }
}
```
### **Avoid not-null assertions ! - use lateinit**

```
class MyTest {
     class State(val data: String)
     private lateinit var state: State
     @BeforeEach
     fun setup() {
         state = State("abc")
    <u>}</u>
     @Test
     fun foo() {
         assertEquals("abc", state.data)
 }
}
```
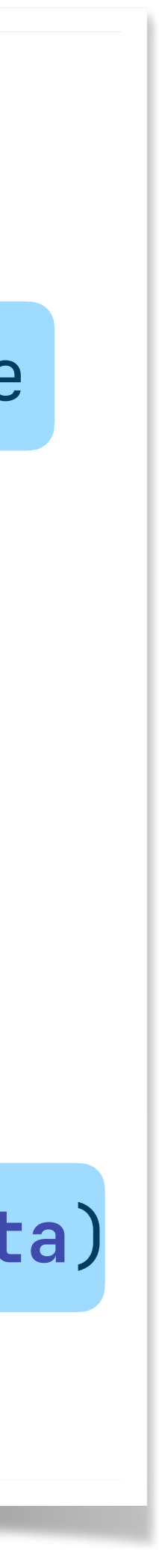

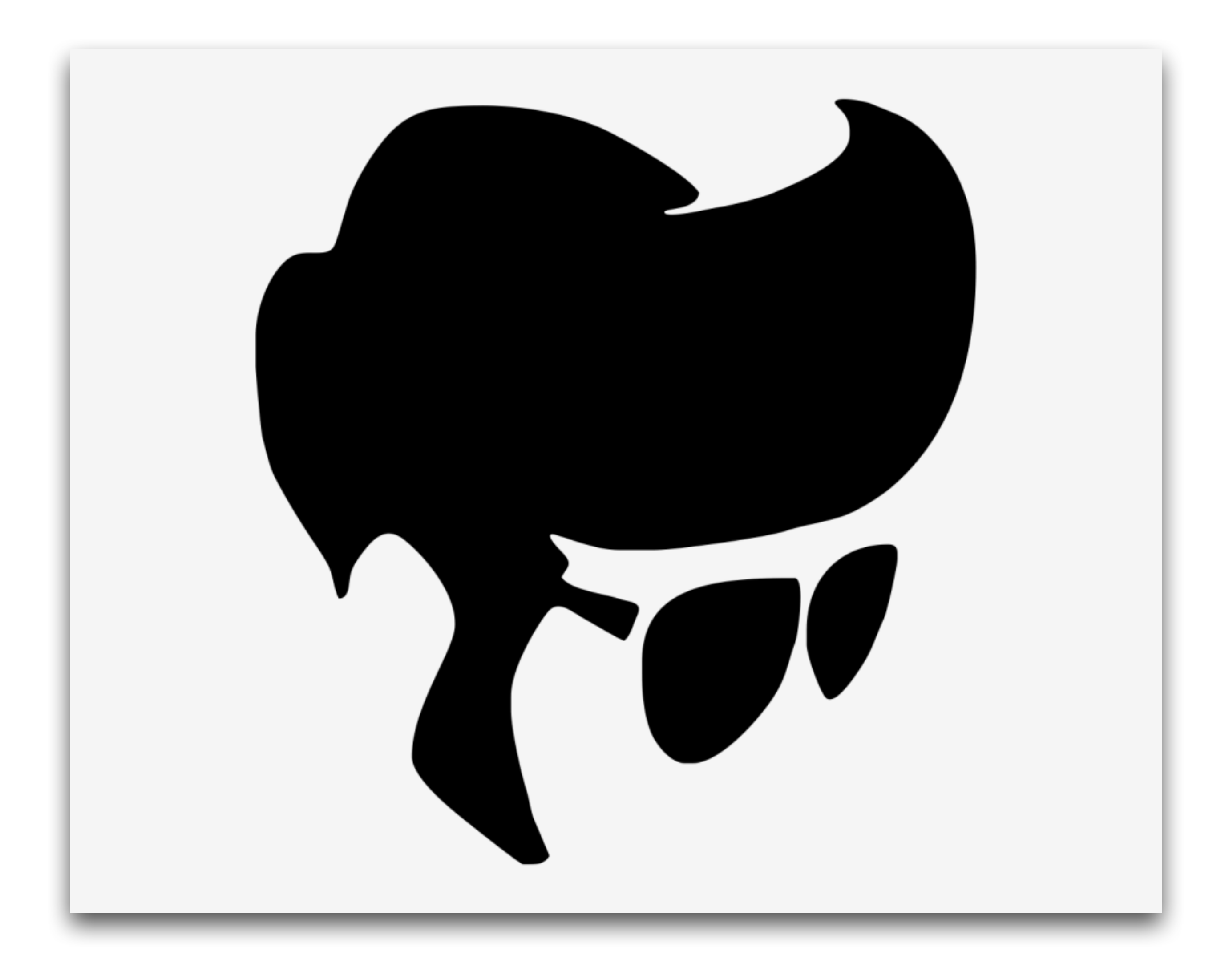

### **Use elvis operator**

**class** Person(**val name**: String?, **val age**: Int?)

**val** p = *retrievePerson*() : Person()

**fun** processPerson(person: Person) { **val** name = person.**name**  $if$   $(name == null)$  **val** age = person.**age if** (age = **null**) **return** *println*(**"\$**name**: \$**age**"**) <u>}</u>

- 
- 

**class** Person(**val name**: String?, **val age**: Int?)

**throw** IllegalArgumentException(**"Named required"**)

**fun** processPerson(person: Person) { **val** name = person.**name**  $if$   $(name == null)$  **throw** IllegalArgumentException(**"Named required"**) **val** age = person.**age if** (age = **null**) **return** *println*(**"\$**name**: \$**age**"**) <u>}</u>

**class** Person(**val name**: String?, **val age**: Int?)

**fun** processPerson(person: Person) { **val** name = person.**name** if (name = null) Peplace if throw Illegal  $\Rightarrow$  Add brace  $\mathbf{val}$  age = person.  $\Rightarrow$  Expand bo  $if (age == null)$  b Rollback c *println***("\$name: \$**<br>Press  $\triangle$  #lto ope }<br>}

- 
- 

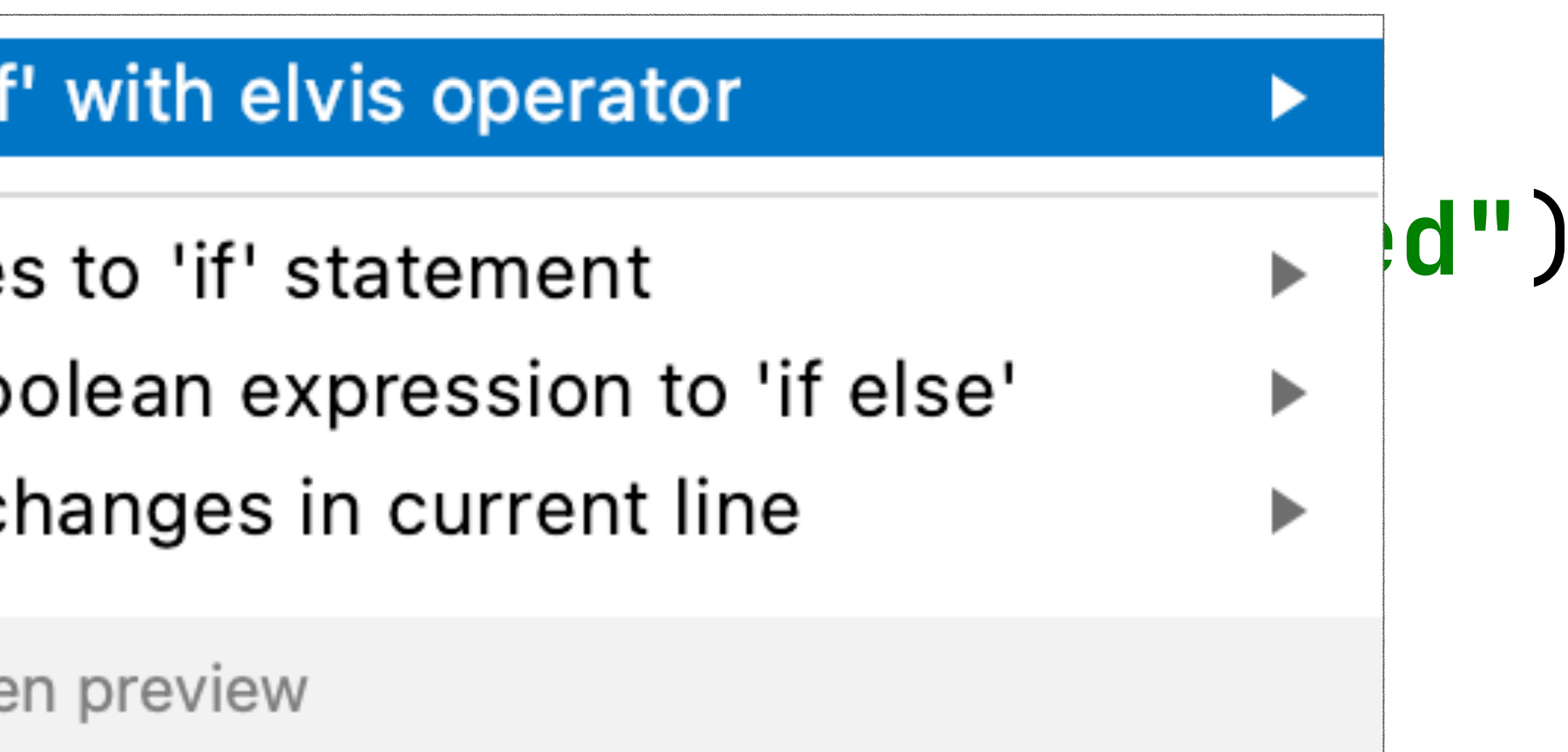

**class** Person(**val name**: String?, **val age**: Int?)

**fun** processPerson(person: Person) { **val** name = person.**name** : **val** age = person.**age** : **return** *println*(**"\$**name**: \$**age**"**) <u>}</u>

**class** Person(**val name**: String?, **val age**: Int?)

- 
- **throw** IllegalArgumentException(**"Named required"**)

## **Consider using safe cast for type checking**

**override fun** equals(other: Any?) : Boolean { **val** command = other **as** Command **return** command.**id** = **id**

}

## **Consider using safe cast for type checking**

**override fun** equals(other: Any?) : Boolean { **val** command = other **as** Command  $return$   $command$ . $id$   $=$   $id$ 

}

**override fun** equals(other: Any?) : Boolean { **return** (other **as?** Command) .**id** = **id** }

# Domain Specific Languages

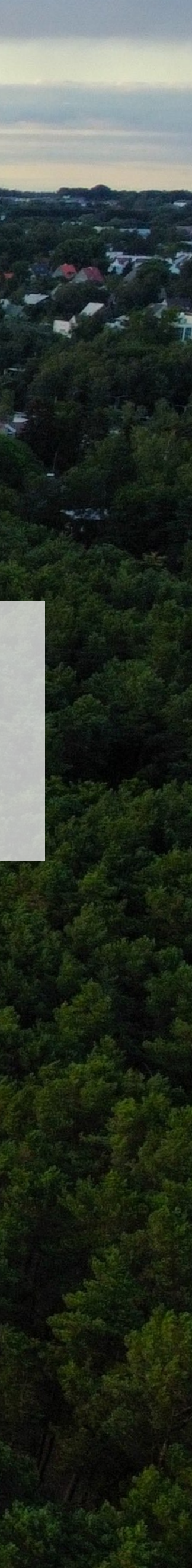

## **buildString**

```
//Java
String name = "Joe";StringBuilder sb = new StringBuilder();
for (int i = 0; i < 5; i++) {
    sb.append("Hello, ");
    sb.append(name);
   sb.append("!\n");
}
System.out.println(sb);
```

```
//Kotlin
val name = "Joe"
val s = buildString {
    repeat(5) {
        append("Hello, ")
        append(name)
        appendLine("!")
 }
}
println(s)
```
### **kotlinx.html**

```
System.out.appendHTML().html {
    body {
        div {
           a("http://kotlinlang.org") {
                target = ATarget.blank
                +"Main site"
 }
         }
 }
}
```
```
 embeddedServer(Netty, port = 8080, host = "0.0.0.0") {
                     h1 { +"HTML" }
                          for (n in 1 .10) {
                              li { +"$n" }
```
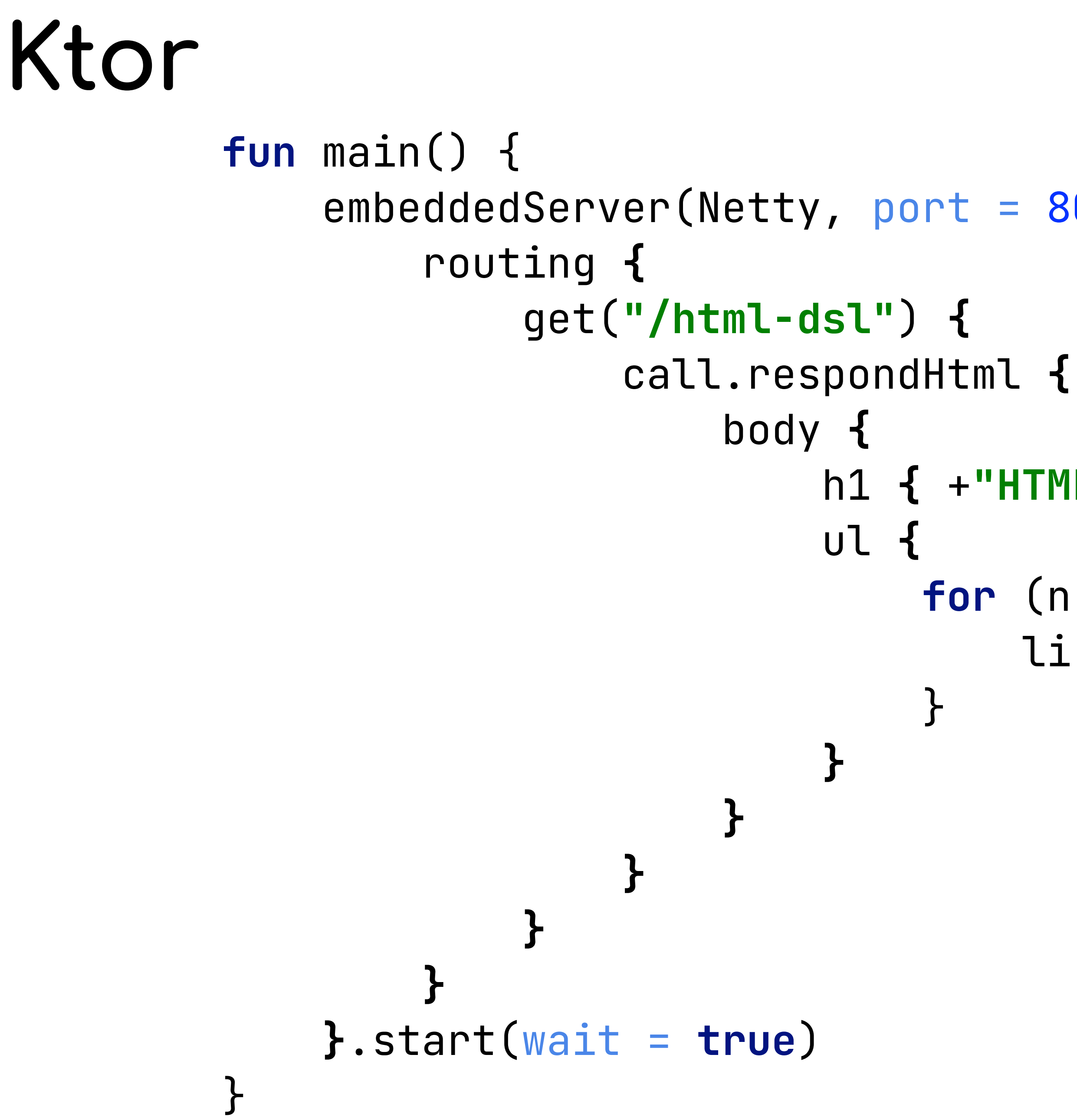

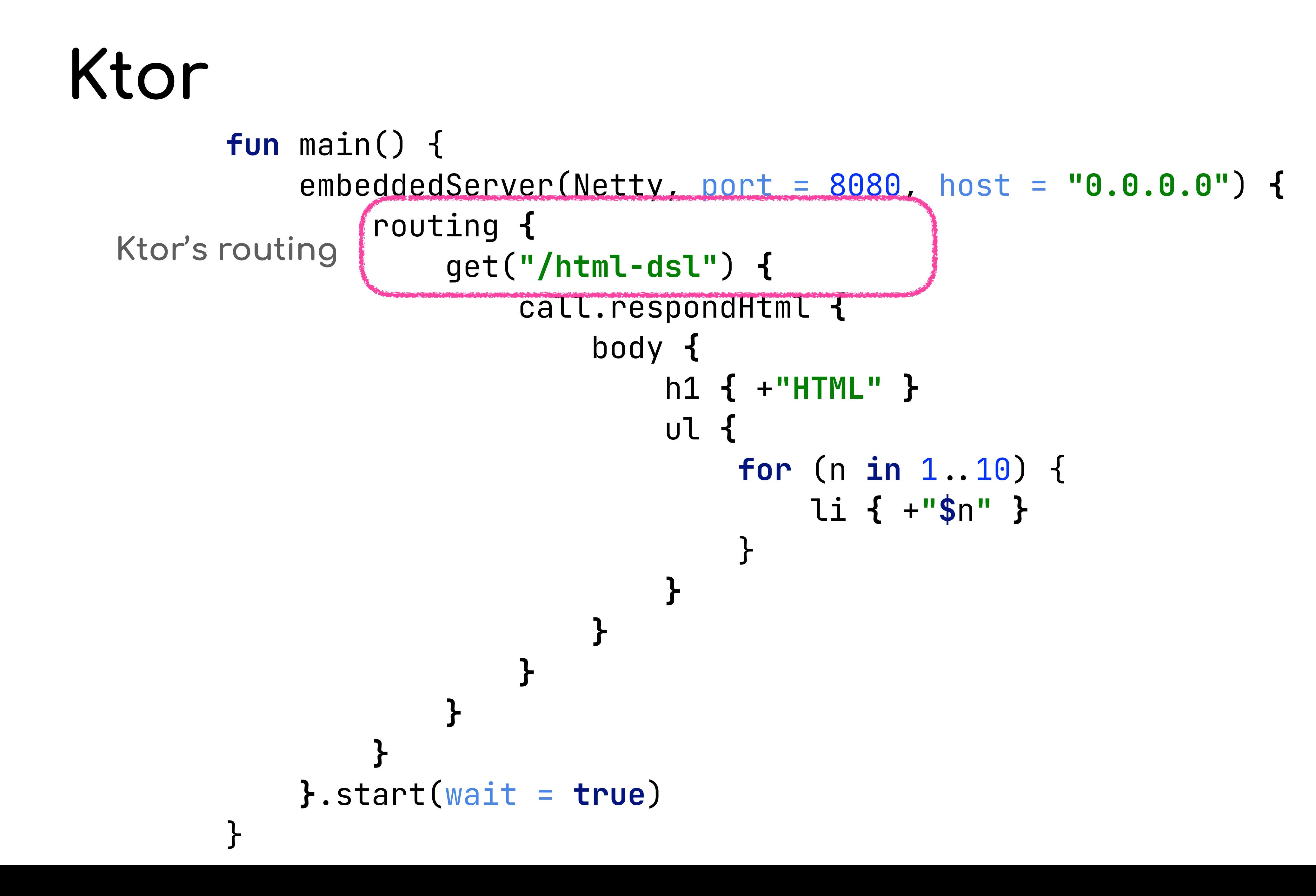

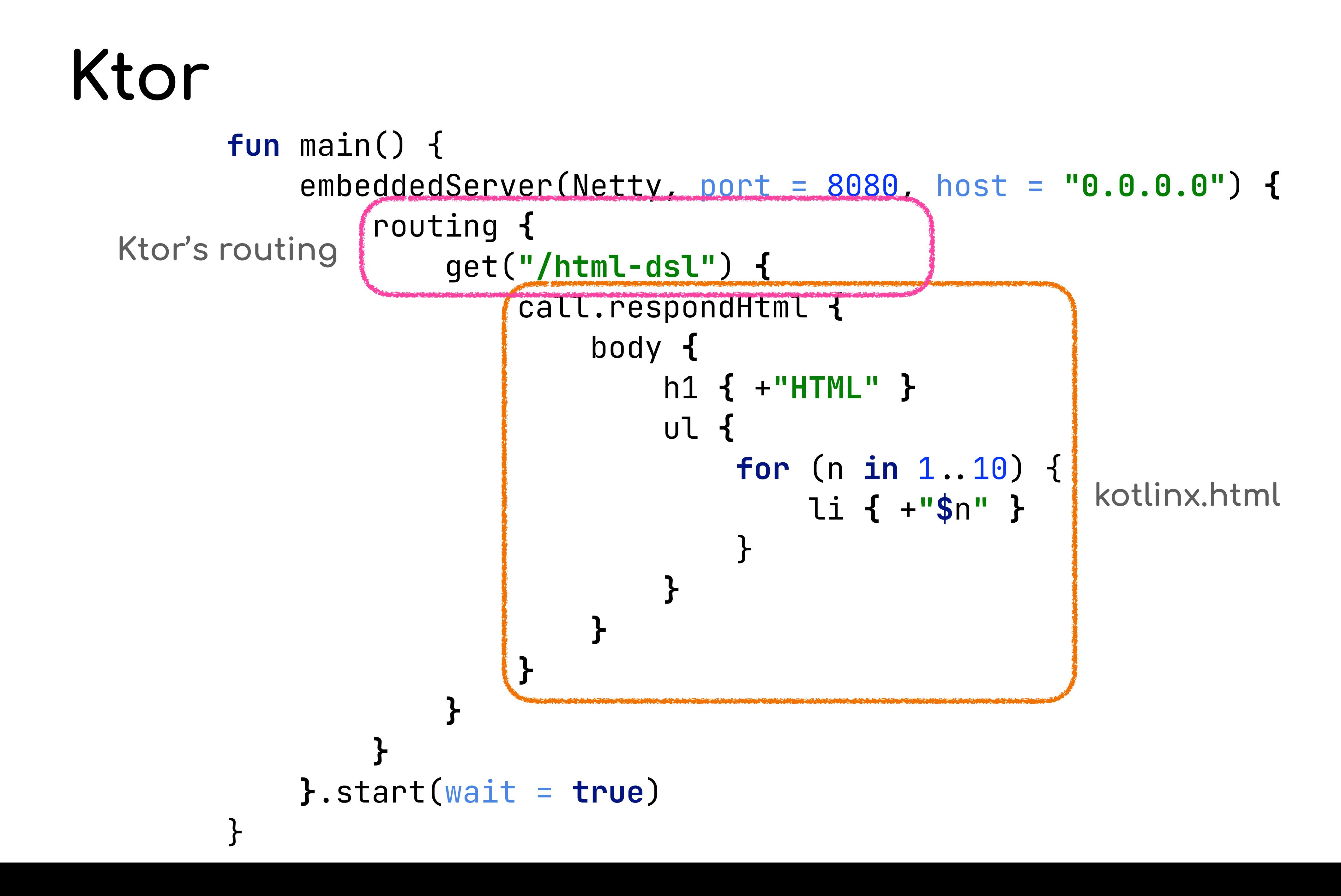

## Lambda with receiver  $T.() \rightarrow Unit$

**final** ClientBuilder builder = **new** ClientBuilder();

builder.setFirstName(**"Anton"**); builder.setLastName(**"Arhipov"**);

**final** TwitterBuilder twitterBuilder = **new** TwitterBuilder(); twitterBuilder.setHandle(**"@antonarhipov"**); builder.setTwitter(twitterBuilder.build());

**final** CompanyBuilder companyBuilder = **new** CompanyBuilder(); companyBuilder.setName(**"JetBrains"**); companyBuilder.setCity(**"Tallinn"**); builder.setCompany(companyBuilder.build());

**final** Client client = builder.build(); System.*out*.println(**"Created client is: "** + client);

#### **val** builder = ClientBuilder()

builder.*firstName* = **"Anton"** builder.*lastName* = **"Arhipov"**

**val** twitterBuilder = TwitterBuilder() twitterBuilder.*handle* = **"@antonarhipov"** builder.*twitter* = twitterBuilder.build()

**val** companyBuilder = CompanyBuilder() companyBuilder.*name* = **"JetBrains"** companyBuilder.*city* = **"Tallinn"** builder.*company* = companyBuilder.build()

**val** client = builder.build() *println*(**"Created client is: \$**client**"**)

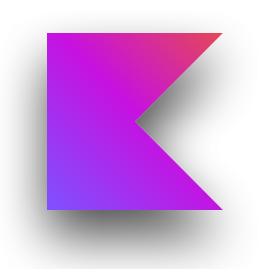

**val** client = ClientBuilder().*apply* **{** *firstName* = **"Anton"** *lastName* = **"Arhipov"**

```
 twitter = TwitterBuilder().apply {
     handle = "@antonarhipov"
 }.build()
```

```
 company = CompanyBuilder().apply {
         name = "JetBrains"
        city = "Tallinn" }.build()
}.build()
println("Created client is: $client")
```
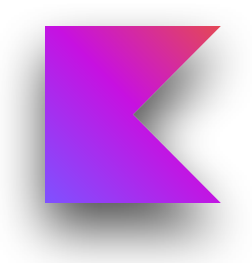

```
val client = ClientBuilder().apply {
     firstName = "Anton"
     lastName = "Arhipov"
```

```
 twitter = TwitterBuilder().apply {
     handle = "@antonarhipov"
 }.build()
```

```
 company = CompanyBuilder().apply {
         name = "JetBrains"
         city = "Tallinn"
     }.build()
}.build()
println("Created client is: $client")
```
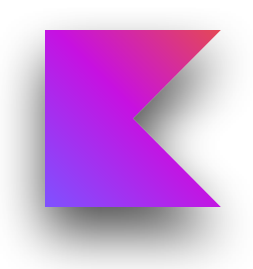

**val** client = ClientBuilder().*apply* **{** *firstName* = **"Anton"** *lastName* = **"Arhipov"**

> *twitter* = TwitterBuilder().*apply* **{** *handle* = **"@antonarhipov" }**.build()

 *company* = CompanyBuilder().*apply* **{** *name* = **"JetBrains"** *city* = **"Tallinn" }**.build() **}**.build() *println*(**"Created client is: \$**client**"**)

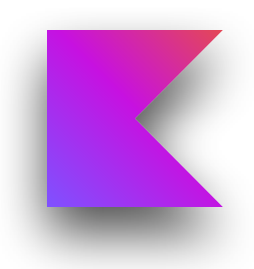

**val** client = ClientBuilder().*apply* **{** *firstName* = **"Anton"** *lastName* = **"Arhipov"**

> *twitter* = TwitterBuilder().*apply* **{** *handle* = **"@antonarhipov" }**.build()

 *company* = CompanyBuilder().*apply* **{** *name* = **"JetBrains"** *city* = **"Tallinn" }**.build() **}**.build() *println*(**"Created client is: \$**client**"**)

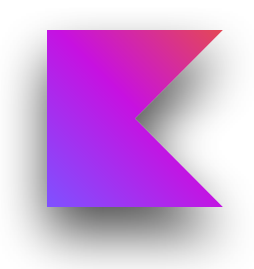

```
fun client(c: ClientBuilder.() \rightarrow Unit): Client {
     val builder = ClientBuilder()
     c(builder)
     return builder.build()
}
fun ClientBuilder.company(block: CompanyBuilder.() → Unit) {
     company = CompanyBuilder().apply(block).build()
}
fun ClientBuilder.twitter(block: TwitterBuilder.() → Unit) {
     twitter = TwitterBuilder().apply(block).build()
}
```
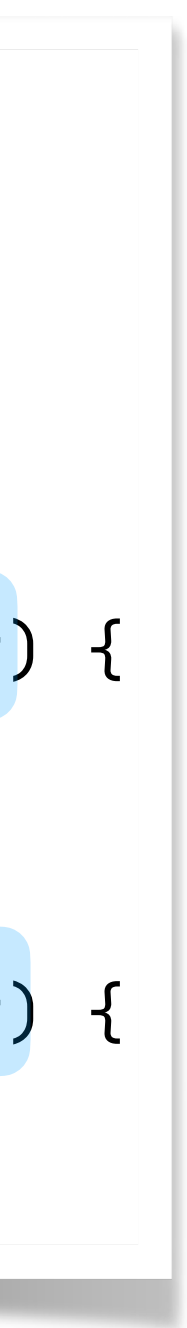

```
fun client(c: ClientBuilder.() \rightarrow Unit): Client {
     val builder = ClientBuilder()
     c(builder)
     return builder.build()
}
fun ClientBuilder.company(block: CompanyBuilder.() → Unit) {
     company = CompanyBuilder().apply(block).build()
}
fun ClientBuilder.twitter(block: TwitterBuilder.() → Unit) {
     twitter = TwitterBuilder().apply(block).build()
}
```
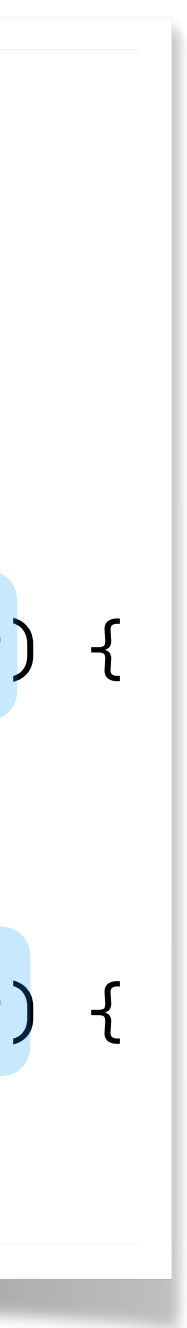

```
val person = person {
     firstName = "Anton"
     lastName = "Arhipov"
     twitter {
        handle = "@antonarhipov" 
     }
     company {
       name = "JetBrains"
       city = "Tallinn" 
 }
}
println("Hello, $person!")
```
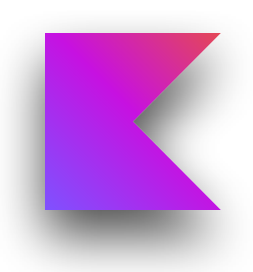

# Standard Library

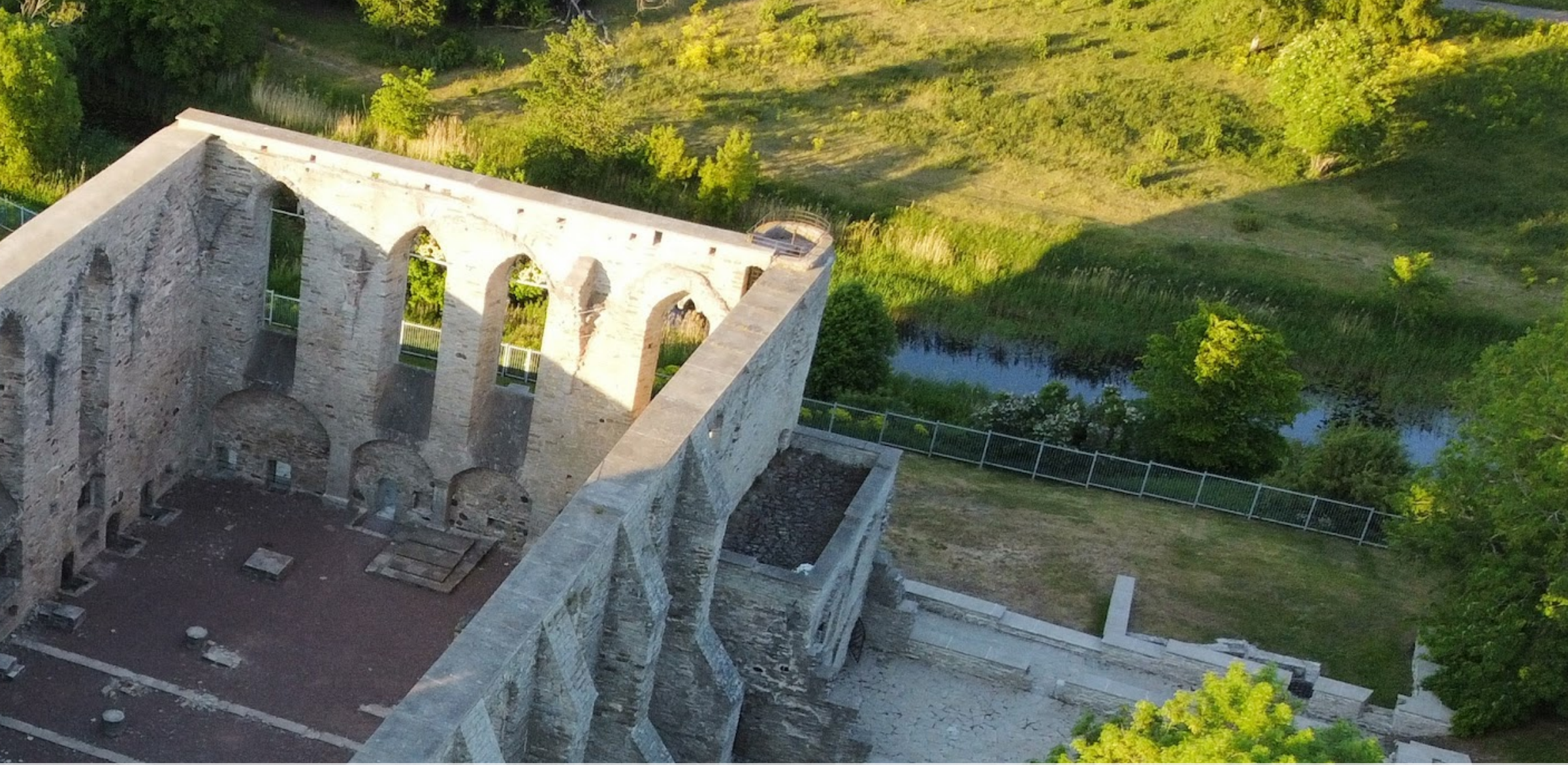

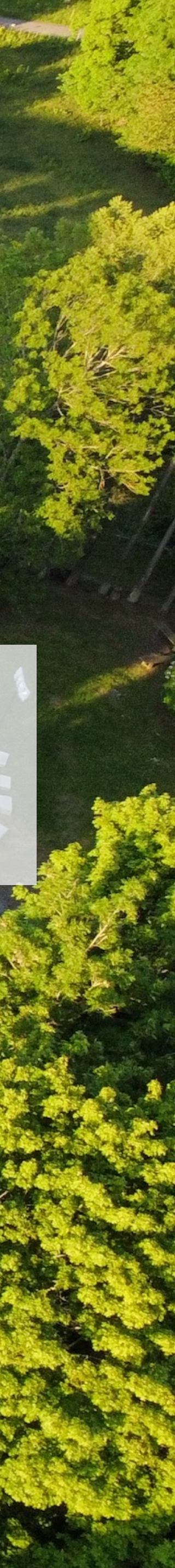

## **Verify parameters using require()**

```
class Person(
     val name: String?,
     val age: Int
)
```

```
fun processPerson(person: Person) {
    if (person.age < 18) {
         throw IllegalArgumentException("Adult required")
    }<br>ታ
}
```

```
Verify parameters using require()
class Person(
    val name: String?,
    val age: Int
)
fun processPerson(person: Person) {
   if (person.age < 18) {
        throw IllegalArgumentException("Adult required")
    }<br>}
}
```
**fun** processPerson(person: Person) {  $require(person, age \geq 18)$  { "Adult required" } }

#### **Select objects by type with filterIsInstance**

**fun** findAllStrings(objects: List<Any>) = objects.*filter* **{ it is** String **}**

## **Select objects by type with filterIsInstance**

**fun** findAllStrings(objects: List<Any>) = objects.*filter* **{ it is** String **}**

**fun** findAllStrings(objects: List<Any>) = objects.*filterIsInstance*<String>()

## **Select objects by type with filterIsInstance**

**fun** findAllStrings(objects: List<Any>) : List<Any> = objects.*filter* **{ it is** String **}**

**fun** findAllStrings(objects: List<Any>) : List<String> = objects.*filterIsInstance*<String>()

- 
- 

#### **Apply operation to non-null elements mapNotNull**

**data class** Result( **val data**: Any?, **val error**: String? )

fun listErrors(results: List<Result>): List<String> = results.*mapNotNull* **{ it**.**errorMessage }**

**fun** listErrors(results: List<Result>): List<String> = results.*map* **{ it**.**error }**.*filterNotNull*()

#### **compareBy compares by multiple keys**

```
class Person(
     val name: String,
     val age: Int
)
```

```
fun sortPersons(persons: List<Person>) =
     persons.sortedWith(Comparator<Person> { person1, person2 >
         val rc = person1.name.compareTo(person2.name)
        if (rc \neq 0) rc
         else
             person1.age - person2.age
     })
```
## **compareBy compares by multiple keys**

```
class Person(
     val name: String,
     val age: Int
)
```

```
fun sortPersons(persons: List<Person>) =
     persons.sortedWith(Comparator<Person> { person1, person2 >
         val rc = person1.name.compareTo(person2.name)
        if (rc \neq 0) rc
         else
             person1.age - person2.age
     })
```
**fun** sortPersons(persons: List<Person>) = persons.*sortedWith*(*compareBy*(Person :**name**, Person :**age**))

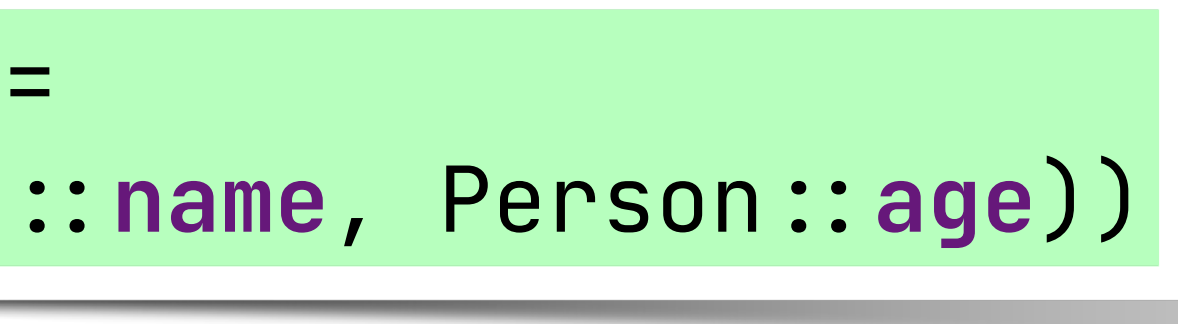

## **groupBy to group elements**

```
class Request(
     val url: String,
     val remoteIP: String,
     val timestamp: Long
)
fun analyzeLog(log: List<Request>) {
     val map = mutableMapOf<String, MutableList<Request >()
     for (request in log) {
         map.getOrPut(request.url) { mutableListOf() }
             .add(request)
 }
}
```
## **groupBy to group elements**

```
class Request(
     val url: String,
     val remoteIP: String,
     val timestamp: Long
)
fun analyzeLog(log: List<Request>) {
     val map = mutableMapOf<String, MutableList<Request >()
     for (request in log) {
         map.getOrPut(request.url) { mutableListOf() }
             .add(request)
 }
}
```
**fun** analyzeLog(log: List<Request>) { **val** map = log.*groupBy*(Request :**url**)

}

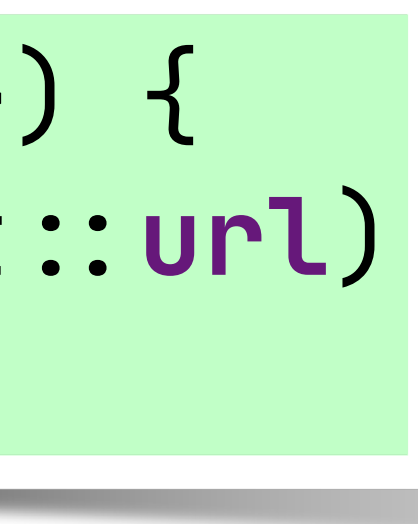

#### **Use coerceIn to ensure numbers in range**

```
fun updateProgress(value: Int) {
      val actualValue = when {
          value < 0 \rightarrow 0value > 100 \rightarrow 100else \rightarrow value
     }<br>}
}
```
**fun** updateProgress(value: Int) { **val** actualValue = value.*coerceIn*(0, 100) }

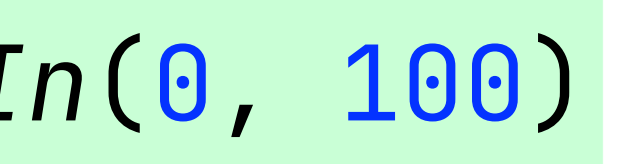

https://speakerdeck.com/antonarhipov @antonarhipov https://github.com/antonarhipov